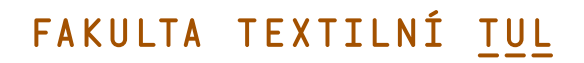

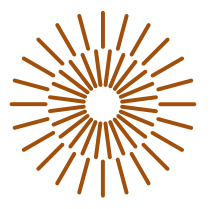

## **Bakalářská práce**

# **Tištěné a vyšívané textilní doplňky inspirované městem Tábor**

*Autor práce:* **Adéla Benešová**

*Studijní program:* B0212A270001 Návrhářství *Vedoucí práce:* Ing. Jana Pimková Katedra designu

Liberec 2023

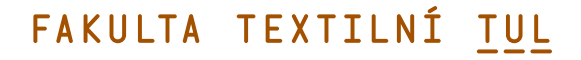

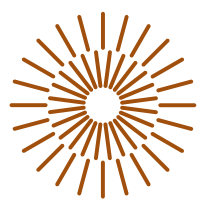

### **Zadání bakalářské práce**

# **Tištěné a vyšívané textilní doplňky inspirované městem Tábor**

*Jméno a příjmení:* **Adéla Benešová** *Osobní číslo:* T19000201 Zadávající katedra: Katedra designu *Akademický rok:* 2022/2023

*Studijní program:* B0212A270001 Návrhářství

### **Zásady pro vypracování:**

- 1. Vypracujte rešerši na téma město Tábor a jeho proměny ve stopách času.
- 2. Hledejte inspiraci na významných atributech města a navrhněte motivy vhodné pro užití do plošného designu.
- 3. Návrhy digitalizujte a zpracujte v grafických programech do vzorů vhodných pro textilní tisk a strojní výšivku.
- 4. Zvolené vzory realizujte na textilním materiálu a vhodně adjustujte.

*Rozsah grafických prací: Rozsah pracovní zprávy: Forma zpracování práce:* tištěná/elektronická *Jazyk práce:* čeština

#### **Seznam odborné literatury:**

HUBIČKOVÁ, Eva a VYBÍRAL, Zdeněk. Zmizelé Čechy**≣**--Tábor. V Praze a Litomyšli: Nakladatelství Paseka s.r.o., 2013. Zmizelé Čechy, ISBN 978-80-7432-303-4

AUGUSTA, Pavel (ed.) a KLÍNKOVÁ, Hana, (ed.). *Kniha o městě Tábor.* Praha: MILPO MEDIA s.r.o. s Vydavatelstvíma nakladatelstvím MILPO, Knihy o českých městech, ISBN 80-86098-18-4

HLAVÁČKOVÁ, Konstantina a ASCHER, Pavel. *Šílený hedvábník Zika a Lída Ascher textil a móda.* V Praze: Uměleckoprůmyslové museum a Nakladatelství Slovart, 2019. ISBN 978-80-7101.178-1

L.S.

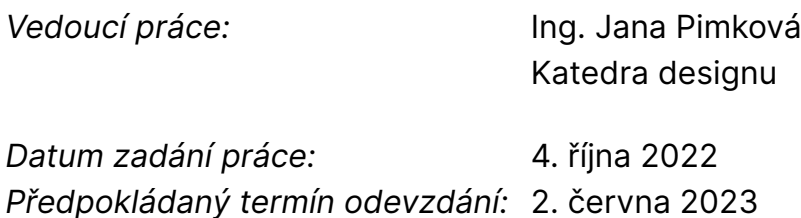

doc. Ing. Vladimír Bajzík, Ph.D. děkan

Ing. Renata Štorová, CSc. vedoucí katedry

# **Prohlášení**

Prohlašuji, že svou bakalářskou práci jsem vypracovala samostatně jako původní dílo s použitím uvedené literatury a na základě konzultací s vedoucím mé bakalářské práce a konzultantem.

Jsem si vědoma toho, že na mou bakalářskou práci se plně vztahuje zákon č. 121/2000 Sb., o právu autorském, zejména § 60 – školní dílo.

Beru na vědomí, že Technická univerzita v Liberci nezasahuje do mých autorských práv užitím mé bakalářské práce pro vnitřní potřebu Technické univerzity v Liberci.

Užiji-li bakalářskou práci nebo poskytnu-li licenci k jejímu využití, jsem si vědoma povinnosti informovat o této skutečnosti Technickou univerzitu v Liberci; v tomto případě má Technická univerzita v Liberci právo ode mne požadovat úhradu nákladů, které vynaložila na vytvoření díla, až do jejich skutečné výše.

Současně čestně prohlašuji, že text elektronické podoby práce vložený do IS/STAG se shoduje s textem tištěné podoby práce.

Beru na vědomí, že má bakalářská práce bude zveřejněna Technickou univerzitou v Liberci v souladu s § 47b zákona č. 111/1998 Sb., o vysokých školách a o změně a doplnění dalších zákonů (zákon o vysokých školách), ve znění pozdějších předpisů.

Jsem si vědoma následků, které podle zákona o vysokých školách mohou vyplývat z porušení tohoto prohlášení.

#### **ANOTACE:**

Tato bakalářská práce se zabývá navržením tisknutých a vyšívaných vzorů. Inspirací pro tuto práci bylo město Tábor.

Teoretická část se zaobírá nejprve technologiemi pro vyhotovení samotných vzorků, tedy sublimačním tiskem a strojní výšivkou. Dále obsahuje historické informace o městě Tábor a popisuje se zde architektura města, která je hlavní inspirací pro návrhy.

Praktická část práce popisuje realizaci celého vzorníku a poskytuje náhled fotek finálních vzorků a jejich vizualizace na modelu. Finální návrhy se prezentují ve formě textilních doplňků uložených v katalogu.

**Klíčová slova:** textilní vzory, sublimační tisk, strojní výšivka, textilní doplňky, architektura, město Tábor

#### **ANNOTATION:**

This bachelor's thesis focuses on the design of printed and embroidered patterns. The inspiration for this work was the city of Tábor.

The theoretical part initially deals with the technologies for creating the patterns themselves, namely sublimation printing and machine embroidery. It also includes historical information about the city of Tábor and describes the architecture of the city, which serves as the main inspiration for the designs.

The practical part of the thesis describes the implementation of the entire pattern book and provides a glimpse of photos of the final patterns and their visualization on a model. The final designs are presented in the form of textile accessories stored in a catalog.

**Key words:** textile patterns, sublimation printing, machine embroidery, textile accessories, architecture, the city of Tábor

## **OBSAH**

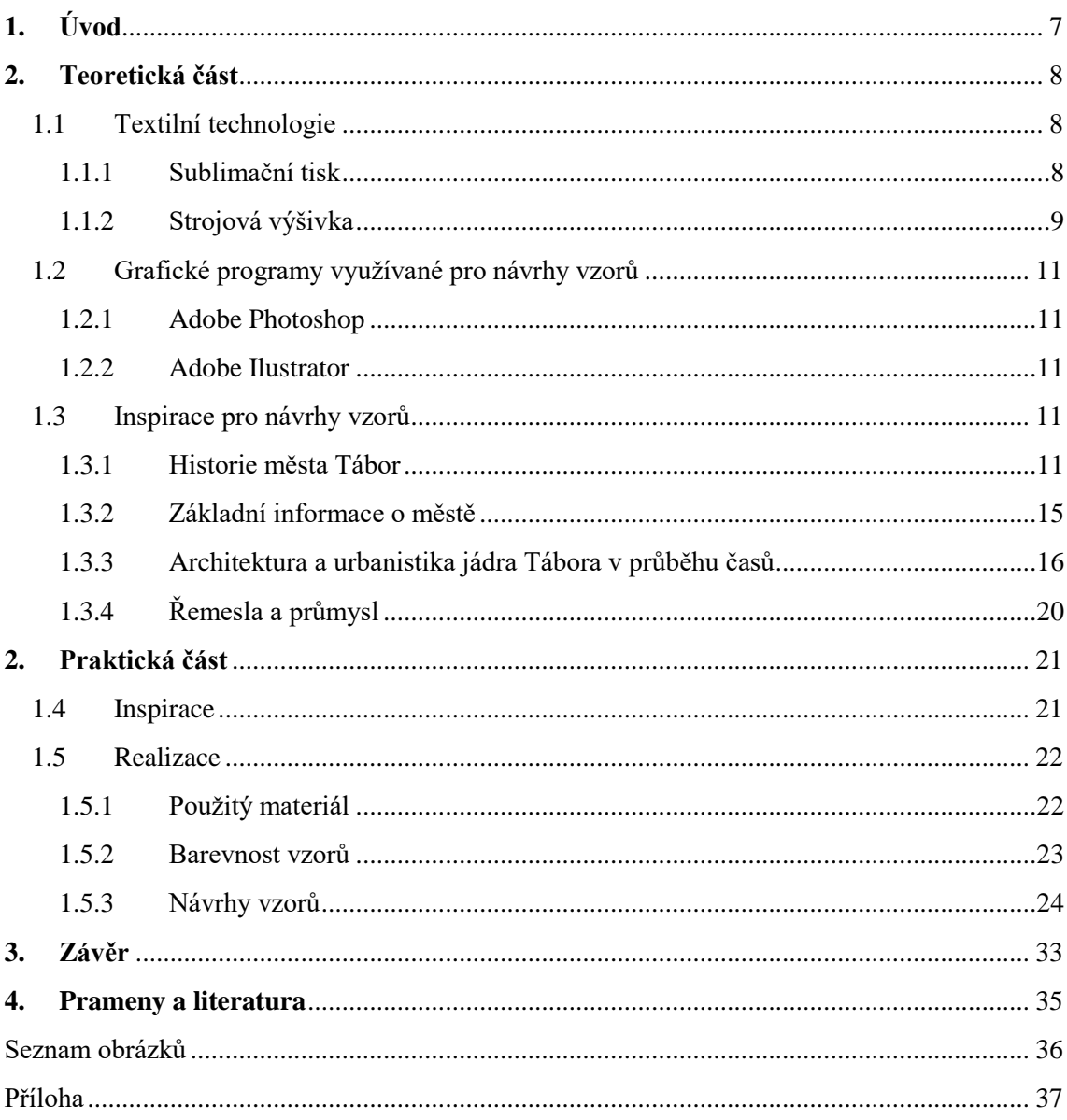

# **1. Úvod**

.

Zvoleným tématem pro tuto bakalářskou práci je návrh tisknutých a vyšívaných vzorů. Výběr těchto technologií byl ovlivněn již dřívější zkušeností s navrhováním a realizací pomocí výšivky a tisku. Tato práce je zaměřena na propojení výšivky a tisku, tak aby se navzájem tyto technologie podporovaly a návrh působil uceleně.

Teoretická část je z části věnovaná vlastní inspiraci, která se zabývá historickým vývojem města Tábora a klade větší důraz na architekturu jeho centra. Poté také pojednává o vývoji řemesel ve městě. Další část je věnována technologiím využívajících se pro tvorbu vzorů, tedy sublimačnímu tisku, výšivce a grafickým programům Adobe Photoshop a Adobe Ilustrator.

Základní částí práce je návrh a realizace textilního doplňku. Výstupem této bakalářské práce jsou textilní doplňky prezentované ve vzorníku s možností využití k prodeji ve městě Tábor, jako upomínkové předměty

### **2. Teoretická část**

### **1.1 Textilní technologie**

#### **1.1.1 Sublimační tisk**

#### **HISTORIE**

Sublimační tisk byl prvně použit v 70 letech 20. století. Kdy firma RPL Supplies Incorporated vytvořila digitální obrázky na textil. A spolu s dalšími firmami vyvinula proces tepelné a tlakové sublimace pro výrobu dárkových předmětů.

#### **TECHNOLOGIE**

Sublimační tisk na textil je metoda tisku, která umožňuje přenést barevný obraz na textilní materiál pomocí sublimace.

Sublimace je proces, kdy dochází k přechodu látky z její pevné fáze na plynnou, bez jejího tání. Přechod se provádí při zvýšené teplotě, která způsobí otevření mikropórů ve struktuře syntetického materiálu a umožní tím zachycení sublimačního barviva přímo uvnitř materiálu. Po ochlazení, pak dojde k uzavření barviva uvnitř materiálu a nemusí se dále fixovat.

Princip spočívá v tom, že se potřebný vzor vytiskne nejdříve na speciální dvouvrstvý papír, který se pak potištěnou stranou přiloží k textilu a v lisu se za pomoci tepla 180 – 200°C a tlaku 2 – 20 kPa po dobu 30 – 60 s sublimuje barvivo přímo do struktury materiálu, kde se poté ochlazením zafixuje. Jako přenosovou podložku, kromě speciálního dvouvrstvého papíru, můžeme také využít plastovou nebo kovovou fólii.

Nejvhodnějším materiálem pro sublimační tisk je 100% polyester, který je pevný a mechanicky i chemicky odolný. Ale je možné použít i vlákna polyamidová, polyakrylonitrilová nebo směsové textilie v, kterých jejich syntetická složka převyšuje 65%. Nejvhodnější barviva pro tento tisk jsou disperzní, která dobře sublimují. Naopak nemůžeme tisknout na přírodní materiály, jelikož nemají mikropóry, které jsou důležité při přenosu sublimačního barviva do struktury vlákna. [15] Kromě textilií lze tisknout i na další materiály, které snesou vyšší teploty (např.: sklo a keramika) jen musí být opatřeny speciální sublimační vrstvou pro ulpění barviva v jeho struktuře.

Potiskovaný materiál by měl být vždy bílý, jelikož pomocí sublimačního tisku nemůžeme tisknout bílou barvu. Lze tisknout i na barevný materiál, ale musíme počítat s tím, že nebude zaručeno 100% dodržení barevnosti tištěného vzoru. [16]

Při tisku je doporučováno pro ochranu lisu použít třetí vrstvu, např. balící papír, kvůli zajištění barviva. Tyto tři vrstvy je, také dobré zajistit na jednom konci speciální páskou pro zabránění posuvu textilie. [15]

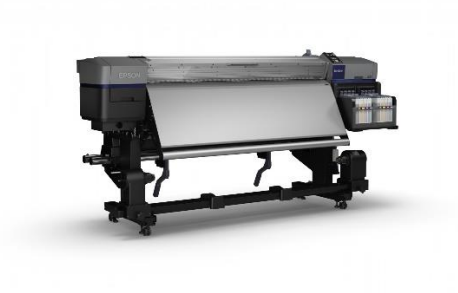

*Obr. 1: Ukázka sublimačního kalandru - Sublimační tiskárna SureColor SC-F9300 od firmy Epson [18]*

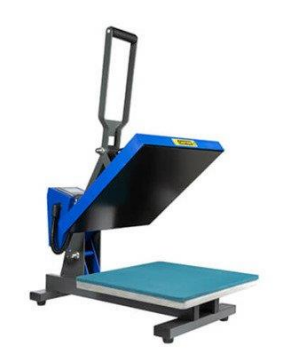

*Obr. 2: Ukázka Transferového lisu - Tepelný lis plochý PLUS-PB4060F [19]*

Jeho největší výhodou je dokonalá stálost barviva na textilu. Dalšími výhodami jsou odolnost vůči otěru a chemickým látkám, brilantní barevnost, jednoduché provádění, aj.. Využívá se k potisku dresů, plavek, vlajek, banerů, závěsů, ubrusů a mnohých dalších předmětů.

#### **1.1.2 Strojová výšivka**

#### **HISTORIE**

První šicí stroj byl vyroben v roce 1829 ve Francii se zafixovanou jehlou a podkladový materiál se mohl pohybovat různými směry. Dalším vyšívacím strojem byl schiffli se systémem dvou nití, kde jedna byla navlečena v člunku a druhá v jehle.

Samotná strojová výšivka je poměrně novou technikou, která se vyvinula z předešlých generací vyšívacích strojů z 20. století.

Vyšívací stroj první generace byl jednojehlový, jednoniťový a bez podavače materiálu, který se musel podávat ručně klikou. A přítlak se zajišťoval pomocí bubínku. Vyšívací stroj druhé generace měl 4-8 hlav umístěných na jednom stojanu, které vyšívaly všechny stejný vzor a vpichovaly do jednoho místa, jelikož se pohyboval materiál pod nimi. Vyšívací stroj třetí generace měl už možnost kontinuálního vícebarevného vyšívání. Skládal se ze stojanu s více hlavami, které měly každá několik jehel a nití. [17]

Současnou novinkou na trhu je vyšívací stroj TMAR-KC typ 2, který využívá vázaného stehu. A lze s ním vyšívat standardně na plochý materiál, ale i na hotové výrobky (trička, mikiny ...), rozešité díly, čepice či reklamní výrobky. [25]

#### TECHNOLOGIE

Stroj využívaný k této práci byl TAJIMA TEJT – C1501 umístěný na Katedře designu (Obr. 3). Umožňuje vyšívání na různé výrobky až 15 barvami. Stroj je vybaven vyšívací plochou až 36x50cm a dosahuje rychlosti 1200 stehů/min. Ovládán je panelem lokalizovaným do českého jazyka. Data se vzorem převedeným na stehy v programu TAJIMA DG/ML by Pulse lze importovat do stroje pomocí disket, USB či po síti LAN.

Software TAJIMA DG/ML by Pulse používá technologii Vector Based Embroidery (VBE), která zaručuje kvalitní a přesné stehování. Nejdříve se v programu vytvoří, nebo se do něj importují křivky, které se pak převádí na požadovaný typ stehu. Program podporuje křivky "Bezier" stejně, jako Ilustrator nebo CorelDraw. Díky tomu je kompatibilní s těmito grafickými programy a tím nedochází k deformacím návrhů při jejich importu z těchto grafických programů do programu TAJIMA DG/ML by Pulse.

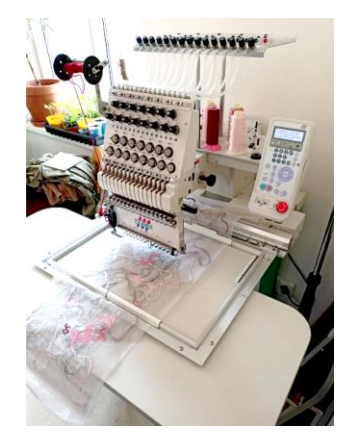

*Obr. 3: Vyšívací stroj TAJIMA DG/ML by Pulse*

Při tvorbě výšivky se musí dbát na výběr vhodných materiálů pro její samotnou tvorbu. Nevhodná kombinace podkladového materiálu, příze a jehly může mít negativní vliv na vzhled vyšívaného vzoru.

Příze pro výšivku by měly být skané. Nejvíce používány jsou viskózové a z mercerované bavlny pro vrchní nit. A u spodní nitě se používá bavlněná režná bílá či černá příze, ale může se použít i polyesterová nit.

Jehly se dělí podle jejich síly a hrotu. Zvolení jehly záleží na druhu vyšívaného materiálu. Čím silnější materiál se používá, tím silnější se volí jehla.

Podkladový materiál se vybírá podle materiálu na, který se vyšívá. Můžeme mít různě tlusté a barevné vliselíny či speciální fólie. [17]

### **1.2 Grafické programy využívané pro návrhy vzorů**

#### **1.2.1 Adobe Photoshop**

Jedná se o rastrový grafický editor vyvinutý a publikovaný společností Adobe Inc.. Avšak úplně původními autory, kteří ho v roce 1987 vytvořili, jsou Thomas a John Knollovi, kteří ho společnosti Adobe Inc. později prodali. Od jeho vzniku již existuje několik jeho hlavních i vedlejších verzí. Pro tuto práci byla použita verze Adobe Photoshop 2021.

Program je určený pro upravování a skládání rastrových obrazů a podporuje alfa kompozici, masky a několik barevných modelů. Také používá vlastní formáty souborů PDS a PSB pro podporu svých funkcí. Jeho schopnosti jsou, ale omezené v oblasti vykreslování textu, vektorové grafiky či 3D grafiky a videí. [20]

#### **1.2.2 Adobe Ilustrator**

Jedná se o editor vektorové grafiky a návrhářský program od společnosti Adobe Inc.. První vydání bylo vyvinuto v roce 1987. Tento program je doprovodným produktem pro Adobe Photoshop, který neumí pracovat s vektorovou grafikou. Používá nativní formát souboru .ai. [21]

#### **1.3 Inspirace pro návrhy vzorů**

#### **1.3.1 Historie města Tábor**

#### VZNIK

Důkazy o osídlení Tábora jsou už z pozdního halštatského, laténského a římského období, ale větší osada, zde byla založena až ve vrcholném středověku. Asi v roce 1270 zde bylo vybudováno město Hradiště nad Lužnicí, které ale zaniklo již roku 1276. Po zániku zde bylo minimální osídlení až do dobytí husity ze Sezimova Ústí.

K dobytí města Hradiště došlo na začátku roku 1420, již zmiňovanými husity. Hradiště obsadili, kvůli strategickému umístění, jelikož se obávali přepadení svého dřívějšího města katolíky. [1] Tito Husovi stoupenci poté přejmenovali město na Hradiště na hoře Tábor. Skalní vyvýšeninu na, které město stálo, pojmenovali Tábor. Tento název měl náboženský význam, protože byl inspirován bájnou horou Tábor, na které se podle Bible Ježíš proměnil před učedníky, aby jim dokázal, že je Boží syn. Město tak vzniklo i pro myšlenku zavedení tisícileté říše spravedlivých, kde mohli očekávat příchod Krista a spolu s ním se řídit podle božího zákona. [2]

#### ZA HUSITŮ

Po obsazení začali husité budovat město na základech dřívější osady. Přicházeli sem další stoupenci Husova učení z různých míst země, a proto zde ze začátku zavedli náboženský socialismus, který měl zajistit spokojenost společenských vztahů ve městě a pomoct rozvoji města a obyvatel v něm. Spočíval v tom, že nově příchozí obyvatelé měli odevzdat své věci do kádí, které pak využívalo celé město dohromady.

Jedním z nových obyvatel se stal Jan Žižka, který byl zvolen do sboru spravujícího město. A dodnes je významnou ikonou města Tábor, i když zde strávil jen pár měsíců. Díky vojenským úspěchům pod vedením Žižky se poměrně rozšířil vliv a moc Tábora. [1] V tomto období válek se město rozvíjelo většinou v oblasti obrany. Kdy se vybudovala kolem celého města tzv. parkánová zeď, která ochraňovala s parkánovým příkopem původní hradbu před případným napadením nepřítelem. Nová hradba měla tloušťku 1 metru a v jejím obvodu bylo několik dvojbokých nebo trojbokých bašt, které sloužily spolu s opevněnými branami pro umístění dělostřelby. Během prvních třiceti let Tábor čelil několika pokusům o dobytí např. Oldřichem II. z Rožmberka nebo Albrechtem V. Habsburským. Ale díky dobrému systému obrany a spojencům tyto obléhání Tábor vyhrál.

Řízení Tábora se skládalo ze čtyř správců, ale ti se museli zodpovídat tzv. velké obci, což byli všichni plnoprávní obyvatelé Tábora. A velkou obec v každodenních záležitostech reprezentovali obecní starší. Rada starších se skládala z dvanácti členů, kteří se pravidelně scházeli. V pozdější době pak čtyři správce města nahradil úředník nazýván titulem vladař. Tento systém správy města předběhl svou dobu, jelikož se podobal volební demokracii. [2]

V období 1426 – 1434 měl Tábor největší mocenský vliv. Byl centrem velkého radikálního husitského svazu, do kterého spadaly i města Prachatice, Pelhřimov, Beroun, Domažlice a mnohá další, jeho součástí byly i vojenské posádky z uherských, slezských a moravských oblastí a také je podporovala některá šlechta. [1] Tento velký mocenský vliv radikálních husitů skončil 30. května roku 1434, kdy proběhla bitva u Lipan, kde byli poraženi a jejich moc se přesunula k umírněnému kališnictví. [3]

#### PO HUSITECH

V následujícím období mělo v Táboře stále větší hlas majetnější měšťanstvo, které usilovalo o vyrovnání Tábora s ostatními městy v Čechách. Tábor se čím dál více odpoutával od svého radikálního postavení a kladl důraz na rozvoj řemesel a obchodu. Proto se obyvatelé rozhodli uznat Zikmunda Lucemburského českým králem. [4] Na oplátku Tábor v roce 1437 jmenoval královským městem, ale stále mu zanechal svou církevní autonomii. Církevní samostatnost Tábora končí rokem 1452, kdy se město vzdá a podvolí vojsku, které vedl král Jiří z Poděbrad. Město se pak úplně odpoutá od radikálního a začlení se do kompaktátního husitismu a k ostatním městům v království. [1]

Druhá polovina 15. století je pro obyvatele Tábora obdobím prosperity. Rozvíjelo se, zde spoustu řemesel např.: soukenictví, pivovarnictví, kožešnictví a mnoho dalších. [3] Také obchod s luxusním zbožím se rozvíjel hlavně s kořením a "vlašským" suknem. Svůj úspěch se obyvatelé snažili ukázat výstavbou nové radnice a přestavbou kostela Proměnění Páně. Tyto stavby probíhaly na přelomu 15. a 16. století. V roce 1492 proběhlo přehrazení údolí potoka Tismenice a vznikla zde údolní nádrž Jordán, která zajišťovala dostatečný zdroj vody pro obyvatele města.

V následných letech na začátku 16. století mělo město Tábor problémy s požáry. Většina zdejších budov byla postavena ze dřeva, nebo z dřevěných konstrukcí, tak byly velmi náchylné k požárům. Město se tomu snažilo zabraňovat například tím, že řemesla, která využívala otevřený oheň, byla přemisťována dále na kraj města, nebo byly založeny protipožární služby. Ale přesto tyto opatření Tábor neuchránili před ničivými požáry. Velký požár roku 1532 zničil přes tři čtvrtiny domů ve městě. Po této události se pro stavbu nových domů požíval kámen, aby budovy byly lépe ohnivzdorné. [1]

V roce 1547 Tábor podporoval odboj proti někdejšímu králi Ferdinandu I. Habsburskému. Tento odboj byl, ale neúspěšný a král Tábor tvrdě potrestal konfiskací nemovitého majetku a peněžními pokutami. Což způsobilo městu velké finanční potíže. [2] Poté následoval další velký požár v roce 1559 trvající 3 dny. Při kterém byla zničena třetina budov ve městě. A kvůli němu, také došlo k architektonické změně města z pozdně gotické na renesanční.

V období třicetileté války po třetí pražské defenestraci se Tábor postaví znovu proti králi. Reakce krále je téměř roční obléhání města armádou pod vedením Baltasara Marradase, které končí kapitulací Tábora v roce 1621. Za trest museli obyvatelé zaplatit vysokou válečnou náhradu. Na konci třicetileté války v roce 1648 bylo město obléháno Švédy, kteří ho dobili již během pár dnů. Oba boje město zanechaly v rozpadu a značná část obyvatel odešla. Tábor se kvůli nim obnovoval několik desítek let. Mírové období končí v polovině 18. století, kdy probíhaly boje o rakouský trůn, kvůli neuznání následnictví dcery císaře Karla XV. Marie Terezie. Historicky poslední boj v dějinách města Tábor vypukl na konci září roku 1744 během slezské války. Kdy bylo dobito pruskou armádou. Ale hned v říjnu osvobozeno habsburskými jednotkami a také díky požáru, který ale zničil část města. [8,3]

V 2. polovině 18. století se město těžce obnovovalo. V roce 1750 se Tábor stal krajským městem a o 3 roky později je vybudována silnice vedoucí mezi Prahou a Táborem, která trochu zvýšila ruch ve městě. Jedním z předních výrobních odvětví v Táboře bylo soukenictví, proto se zde v roce 1758 ustanovil tzv. "soukenický pořádek" a v roce 1769 vznikla přadlácká škola. Soukenictví zde mělo monopolní postavení v kraji, ale začalo ho pomalu nahrazovat průmyslné podnikání. Táborské soukenictví bylo cechovně organizované a jen těžko se přizpůsobovalo novému technickému rozvoji. Postupně ubývalo i domácího chovu ovcí a tím se zmenšila

možnost nákupu vlny. Na konec i kvůli velké konkurenci ze severu Čech a Anglie v Táboře úplně zaniklo. [4]

Na začátku 19. století se Tábor začal pomalu rozrůstat a postupně se zde rozvíjel společenský a kulturní život. V roce 1830 byla využita sýpka na obilí, jako divadelní budova. [2] Působil zde i kult Jana Žižky prosazující husitskou tradici Tábora. Poté, co Tábor již neplnil svou vojenskou funkci, se začalo s novými stavebními pracemi pro rozvoj města. Stavby byly v pozdně barokním či empírovém slohu. Tyto změny měli, ale i negativní dopad. Jelikož se, kvůli měnícím se potřebám obyvatel muselo město rozšiřovat a lépe zpřístupnit okolí, zničila se značná část opevnění a další historicky cenné památky. A budovalo se i za hradbami v blízkém okolí města. Postavila se nová elektrická železnice v roce 1871, která spojovala Rakousko a České Budějovice s Prahou. A v roce 1903 byla vystavěna i mezi Táborem a Bechyní a stala se první meziměstskou dráhou v Čechách. [4]

#### 20. STOLETÍ

Na začátku 20. století se rychle zvýšil počet obyvatel ve městě, díky stavebním pracím. Po 1. světové válce zde bylo přistavěno několik nájemných domů a vilová čtvrť pod Kotnovem. A do konce roku 1929 byly zrekonstruovány chodníky, komunikace, vodovod a kanalizace. Dále se postavili i kasárny, areál škol na Maredově vrchu, okresní nemocnice, Bechyňský most a mnohé další budovy. Těsně před 2. světovou válkou v roce 1938 po mnichovské dohodě do Tábora přicházeli uprchlíci z pohraničí a Slovenska. Mnoho z nich zde, ale ze začátku nenacházelo uplatnění. Byli posíláni do táborů a stavěli silnici mezi Táborem a Chotovinami, anebo do Baťových závodů v Sezimově Ústí. V březnu 1939 přišla do Tábora německá vojska a okamžitě zatkla politické odpůrce, židy a další "nevhodné" občany. Roku 1941 nacisté plánovali udělat z Tábora dočasné židovské ghetto a poté by ho přestavěli na vzorové německé sídliště. Ale místo Tábora si nakonec zvolili Terezín. Všichni Židé byli přestěhováni do bytů na Starém městě a byli diskriminováni v přídělech na jídla, ošacení a večer ve volném pohybu. V roce 1942 je všechny odvlekli do Terezína a následně většina z nich přišla o život v Osvětimi. V létě roku 1942 bylo na táborském popravišti během jednoho měsíce zabito 156 českých vlastenců. České odboje zde byli nejvíce na začátku a pak i ke konci války. Tábor nebyl válkou nějak více poznamenán.

V roce 1945 do Tábora přijela Rudá armáda a moci v Československu se ujímá komunistická strana. Město v tomto období zažívá průmyslový rozvoj. Ale všechny závody (např.: Silon, Jiskra- Pal) jsou znárodněny a většina živnostenských podniků zaniká, nebo se mění na komunální podniky. V zemědělství vznikají zemědělská družstva. Roku 1949 byl Tábor zařazen do Českobudějovického kraje a roku 1960 se táborský okres stává součástí Jihočeského kraje. V roce 1961 bylo historické centrum Tábora vyhlášeno za městskou památkovou rezervaci a v roce 1962 byla vyhlášena národní kulturní památka Tábor, jejíž územní rozsah nebyl přesně stanoven. Poté

v roce 1968 začali rekonstrukční práce, které byly plánovány roky dopředu a trvaly 20 let. Zahrnovaly statické zajištění podzemí, opravu hradebních a opěrných zdí, opravu střech a fasád, kašen, zahájení stavby kolektorů pro inženýrské sítě a také modernizaci více než sta bytů a správních zařízení. V roce 1984 Tábor s Kostnicí podepsal slavnostní prohlášení o partnerství a spolupráci. Po sametové revoluci se obnovilo a vzniklo mnoho spolků a dobrovolných organizací. A od roku 1994 se ve městě každoročně konají Táborská setkání s rozmanitým programem. [2]

#### **1.3.2 Základní informace o městě**

Město Tábor leží na skalní vrchovině na soutoku řeky Lužnice a Tismenického potoka. 2 Jeho geografická poloha je na severním okraji jižních Čech na rozhraní Třeboňské pánve a Vlašimské vrchoviny. 5 Město má rozlohu 62,22 km<sup>2</sup> a celkem 33 410 obyvatel (údaj z 2022). Město leží v nadmořské výšce 437 m.n.m.. [6]

#### ZNAK

Svůj znak Tábor získal při udělení privilegia Zikmundem Lucemburským 25. ledna 1437. Je poprvé vyobrazen a popsán v této listině. Na žlutém pozadí je vyobrazeno část opevnění s bránou, nad nímž se rozpíná dvouhlavý orel se štítem uprostřed hrudi, na kterém je vyobrazen český lev. [7]

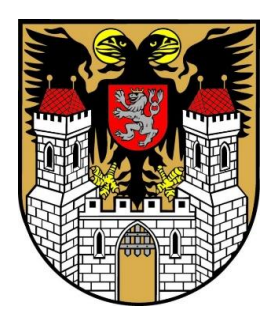

*Obr. 4: Současný znak města Tábor [25]*

#### VLAJKA

Navrhl ji Táborský grafik a malíř Mgr. Petr Brátka. A tento návrh byl poté schválen poslaneckou sněmovnou v roce 1995. Vlajka má pozadí vodorovně rozděleno na dvě části – černou a červenou. Centrálním motivem je český lev s korunou držící žlutý kalich s hostií, na které je řecký kříž. [5]

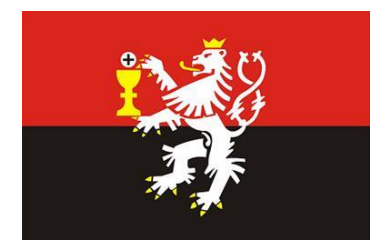

*Obr. 5: Současná vlajka města Tábor [25]*

#### **1.3.3 Architektura a urbanistika jádra Tábora v průběhu časů**

#### **1.3.3.1 Měšťanská architektura**

Historické centrum města uvnitř hradeb bylo nejspíše ovlivněno starším osídlením ze 13. století. Husité využili některé polozemnice z této doby, jako sklepy pro své domy. Celé město je pak propojeno množstvím ulic, uliček a menších náměstí, které se v průběhu staletí měnili. První stavby z 15. století byly stavěny ze dřeva a byly omítnuté hlínou. Ale tyto dřevěné objekty byly zničeny častými požáry a postupně nahrazeny kamennými stavbami, které byly k požáru méně náchylné a také, kvůli rostoucímu bohatství města a jeho nároky na vyšší reprezentaci, vzhlednější.

Přestavby probíhaly hlavně na konci 15. a na začátku 16. století, ale důkazy máme i o starší výstavbě např. okenní ostění nebo portály. V této době také vznikly táborské sklepy, které jsou v Čechách jedinečné. Leží skoro pod všemi domy v centru města. Jsou zaklenuty souběžnými valenými klenbami do středních tesaných kamenných arkád segmentového tvaru, až na jeden, který je trojlodní s hlavicemi kruhových sloupů s dekorací připomínající diamantování, s mohutnými pasy klenutými z lomového kamene. Pod hlavním náměstím byly do skály vyhloubeny sklepy chodbovitého charakteru, které byly hlubší než ty klenuté a na některých místech i vícepodlažní. Sloužily především k úkrytu lidí před různým nebezpečím (např.: požáry, boje), cenností a i ke skladování potravin a piva.

Domy okolo hlavního náměstí a hlavních ulic byly jednopatrové, ale jinak většina domů byla jen přízemní. Jejich průčelí zdobila v pozdní gotice figurální malba, která se ale dochovala pouze ve fragmentech.

Po velkém požáru v roce 1559 se začalo s obnovou města do renesančního slohu. A obyvatelé se snažili nahrazovat dřevo za kámen. Oblíbeným motivem u staveb se staly obloučkové štíty, které byly využívány ještě kolem roku 1900 za dob historizující neorenesance a poté i v období první republiky. Dalším hojně uplatněným motivem se stalo sgrafito. Bylo nejčastěji ve formě kvádrování či psaníčka (Obr. 7), ale i ve složitějších figurálních či ornamentálních motivech (např.: Stárkův dům čp. 157 v Pražské ulici) (Obr. 6 ). Tato historická podstata je z dob renesance a pozdní gotiky patrná dodnes. [7]

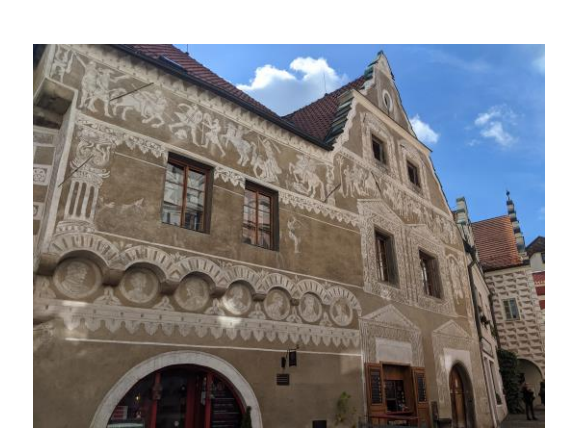

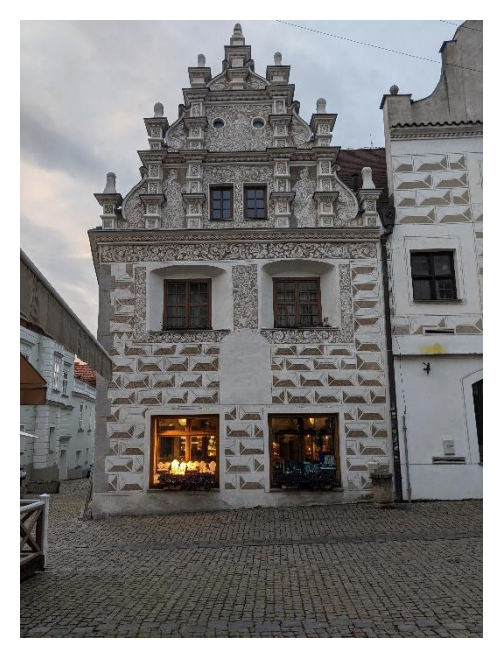

*Obr. 6 – Starkův dům Obr. 7 – Ukázka psaníčka na domě v Pražské ulici v Táboře*

Po třicetileté válce mělo ve městě jen málo občanů peníze na obnovu svých domů, kvůli tomu se nejspíše barokní sloh ve městě moc neprojevil. Barokní volutové štíty zdobí domy čp. 13 na Žižkově náměstí (1703), čp. 295 v Děkanské ulici (1682) a čp. 25 ve Svatošově ulici. Další významnější barokní úpravou byla přestavba středního štítu na radnici na věž s cibulovými báněmi na, kterou pak připevnili orloj z kostela. A asi nejvýznamnější barokní stavbou byl poutní kostel na Klokotech (1730) zdobený měděnými báněmi (Obr. 8). V barokním slohu se pak prováděli úpravy až do počátku 19. století. [3]

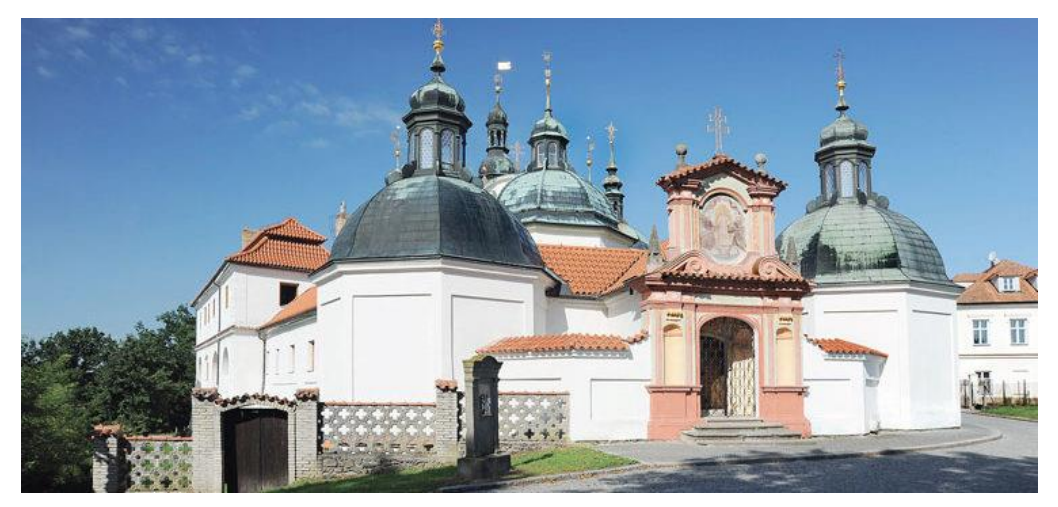

*Obr. 8: Poutní kostel v Klokotech [24]*

#### 19. A 20. STOLETÍ

Na začátku 19. století se zvyšuje standart obyvatel a mění se stavební požadavky. [2] Roku 1805 se uzavřel emfyteutický pacht městských pozemků pro městské fortifikace. [9] Po roce 1850 byly zhotoveny regulační plány pro historické centrum města. [2] A po postupném boření hradeb byl změněn vjezd do centra a nově vedl v místech přes dnešní palackého ulici. Začaly se dláždit ulice na, jejichž stavbu byl použit kámen z hradeb, či byl kupován z lomu na Konopišti. [9] Dále bylo mnoho domů rozšiřováno o přídomčí, nebo byly nastaveny o další podlaží. Některé domy, ale zcela zbouraly a nahradily je nové stavby. [10] Také byl vybudován systém jednotné stokové sítě pro odvádění fekálních i dešťových vod a začalo se s elektrickými rozvody pro průmyslovou i bytovou potřebu. [9]

První polovina 20. století byla obdobím stavební stagnace a útlumu až v roce 1967 se schválil podrobný územní plán asanace a rekonstrukce historického jádra (tzv. asanační plán) a spolu s ním byl předložen návrh na přebudování technické infrastruktury. Mezi lety 1993 a 1994 se stavby navracejí ze státního vlastnictví původním majitelům, nebo jiným restituujícím osobám, ale často v devastujícím stavu. A tím narůstá počet stavebních, rekonstrukčních, či restaurátorských prací. S mnohdy neodbornou činností soukromých stavebníků, často bez zachování řádného postupu za dozoru a ve spolupráci s orgány státní památkové péče a stavebního úřadu, se začaly vyskytovat nepovolené stavby, či případy nedodržování podmínek orgánů státní památkové péče a stavebního úřadu, a tím docházelo k nevratným škodám a ztrátám na historických budovách. [10]

#### SOUČASNOST

Dnes se Tábor nachází ve stavebním rozvoji. Budují se nové bytové domy, průmyslové zóny, technické stavby a různé další objekty. A také spolupracuje se zahraničními městy jako např.: Kostnice, Dole, Orinda, atd..

#### **1.3.3.2 Opevnění**

Město Tábor v průběhu své historie mělo opevnění, které hrálo důležitou roli při ochraně města. Před jednotným opevněním bylo pouze provisorní opevnění z valu a příkopu na východní straně města posílené opevněným hradem. Až v 1. polovině 15. století zde husité vybudovali jednotné systematické opevnění. [4] Skládalo se z hradební zdi a vnější parkánové zdi, které byly posílené bránami, fortnami a baštami. V roce 1805 byl vydán emfyteutický pacht, který umožňoval prodej nemovitostí, jejichž vlastníkem bylo město, což bylo pro hradby osudové. Ty byly následně z velké části zbořeny a rozebrány na stavbu nových budov. [12] I přesto, že z hradeb zbyly jen zbytky, byly později prohlášené za národní kulturní památku se zvláštním režimem památkové péče a ochrany. [13] A na konci 20. století byla část hradeb rekonstruován. [12]

#### **1.3.3.3 Významné objekty**

V městské památkové rezervaci v Táboře je uvedeno více významných objektů, ale v této rešerši uvedu pouze dvě z nich, které jsou pro práci stěžejní.

#### KOSTEL PROMĚNĚNÍ PÁNĚ NA HOŘE TÁBOR

Svůj název kostel dostal podle bájné hory Tábor nedaleko Genezaretského jezera v Palestině. Zde se měl podle bible Ježíš proměnit před zraky svých učedníků na důkaz, že je Synem božím. [5]

Kostel byl dostaven kolem roku 1512 a byl dílem kamenického mistra Staňka z Menšího města Pražského. Před touto stavbou zde stál pouze dřevěný kostel připomínající stodolu. Nový kostel vznikal v pozdně gotickém stylu. Jeho interiér je v podobě síňového trojlodí se síťovou klenbou, nesenou osmibokými sloupy. V průběhu let čelil kostel požáru v roce 1532 a poté bombardování Švédy za třicetileté války při, kterém byla poškozena zejména věž kostela, která se renovovala až v roce 1677 pod vedením pražského stavitele G. de Capaulim v barokním slohu. Ale kostel byl vystaven i dalším stavebním úpravám např. plášť stavby byl doplněn z vnější strany o renesanční štíty a gotická věž vyrostla o renesanční ochoz. [7] Poslední úpravou byla na konci 20. století obnova na středověkou podobu chrámové stavby v gotickém slohu pod vedením architekta Josefa Mockera. [5]

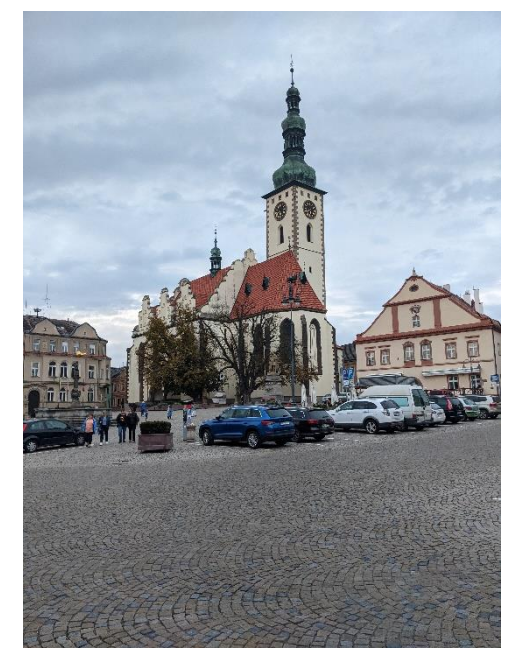

*Obr. 9: Kostel Proměnění Páně na hoře Tábor – foto ze současné doby*

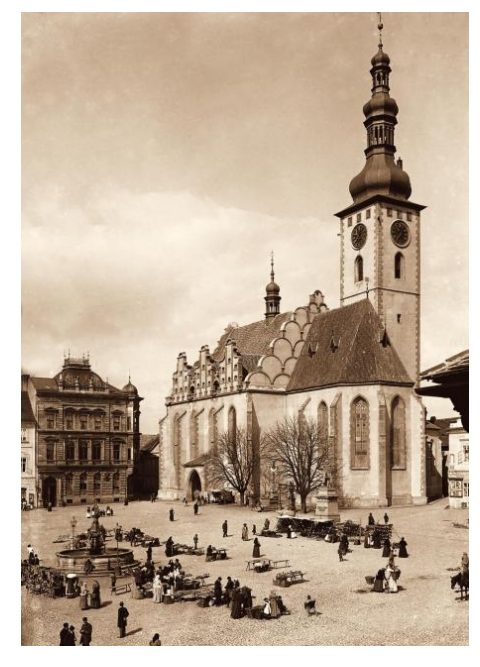

*Obr. 10: Kostel Proměnění Páně na hoře Tábor – foto z let 1897-1915 [23]*

#### ŽIDOVSKÁ SYNAGOGA

Tato monumentální stavba byla postavena v roce 1885. Výstavbu vypracoval Josef V. Statik a na stavbu dohlížel František Kliera. Byla vystavěna na okraji centra města na místo tří shořelých domů. Stavěla se v architektonickém eklekticismu. Zahrnovala renesanční sloh, ve kterém byl postaven její půdorys. Její zdi zdobila románská potrojná okna a rizality postavené v maurském stylu. Střechu synagogy zdobil Tambur s kopulí a malé věžičky. Sálový interiér synagogy zdobily litinové sloupy, trojramenné žulové schodiště a na podlaze cementové dlaždice.

Synagoga sloužila k bohoslužbám, až do druhé světové války. Od roku 1941 sloužila již jenom, jako sklad i po válce, kdy se vrátila do vlastnictví židovské komunity, se musela pronajímat, jako skladní prostor, kvůli sehnání peněz na její opravu po válce. Peníze na opravu budovy se, ale nesehnaly a budova chátrala čím dál více. Nakonec se rozhodlo, že náklady na její demolici budou nižší než na její rekonstrukci. A Budova byla roku 1976 zbourána. [22]

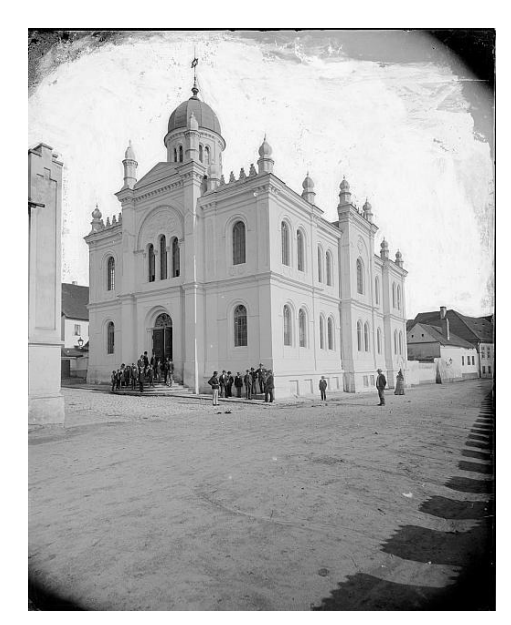

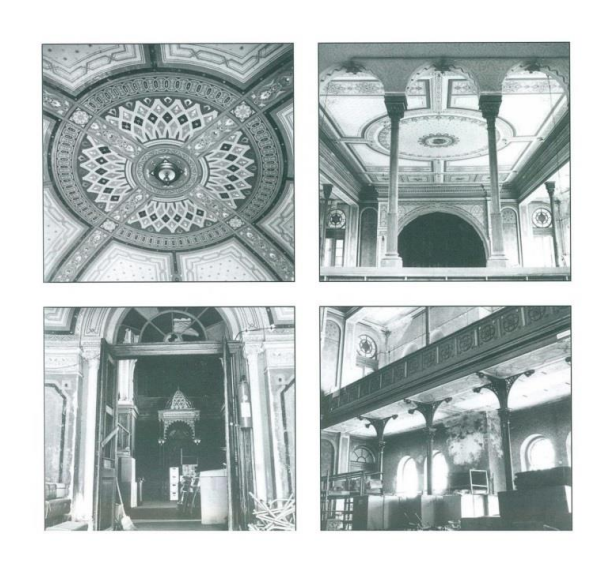

*Obr. 11: Židovská synagoga – foto z let 1902-1950 [23]*

*Obr. 12: Interiér židovské synagogy - 1975 [22]*

#### **1.3.4 Řemesla a průmysl**

V průběhu historie bylo město Tábor spojeno s různými řemesly a průmyslovými odvětvími.

V období husitství v 15. století se Tábor stal centrem husitského hnutí a sehrál významnou roli v tehdejších náboženských a společenských převratech. Tábor se proslavil svými zručnými řemeslníky, včetně kovářů, zbrojířů a výrobců zbraní, kteří zásobovali husitská vojska zbraněmi a zbrojí.

V následujících staletích si Tábor udržel pověst centra řemesla. Nejvýznamnějším výrobním odvětvím, zde bylo již od pozdního středověku, soukenictví. Které bylo spojené s cechovnictvím a tak postupem časů nemohlo konkurovat průmyslovému rozvoji a zaniklo. Další prosperující řemesla zde byla např.: kožešnictví, pivovarnictví, zednictví, atd.

S nástupem průmyslové revoluce došlo v Táboře k rozvoji textilní výroby. Ve městě vznikly textilní továrny a významným průmyslem se stala výroba textilu a oděvů. Tábor se stal známým kvalitním textilem a tradice textilní výroby trvá dodnes, v regionu v současné době působí moderní textilní firmy, jako Dita v.d.i. nebo Unuodesign s.r.o..

Tábor měl zastoupení i v dalších řemeslech a odvětvích. V regionu se provozovalo zpracování dřeva, včetně výroby nábytku a řezbářství. Dalším významným odvětvím bylo pivovarnictví s pivovary vyrábějícími tradiční české pivo. [2]

### **2. Praktická část**

### **1.4 Inspirace**

Centrum města Tábor je plné historických staveb. Většina z nich, ale dříve vypadala jinak. Na konci středověku a počátku novověku byla většina staveb ze dřeva nebo dřevěných konstrukcí v pozdně gotickém stylu. Které ale sužovali časté požáry. Proto se postupně nahrazovaly renesančními kamennými stavbami. Poválečná éra přináší další změny města. Zvyšuje se zde počet obyvatel a mění se jejich potřeby. Mnohé stavby byly zachovány, díky historické významnosti a změně jejich využití, ale ne všechny. Některé stavby byly nenávratně strženy nebo nahrazeny jinými novodobějšími. A právě historická architektura města se stala mou hlavní inspirací pro tvorbu vzorů. [2]

Inspirací pro samotné návrhy byly dvě historické budovy děkanský kostel Proměnění Páně na hoře Tábor (obr.6, 7) na Žižkově náměstí, který svou výškou zaujme, každého, kdo přichází do centra města. A druhou stavbou byla Židovská synagoga, která je již zbořena a na jejím místě dnes nalezneme jen parkoviště s upomínkovou tabulí. Tato zbouraná precizní stavba s bohatou výzdobou vně i uvnitř by si zasloužila důstojnější upomínku a proto také část vzorů byla věnována právě této židovské památce. (obr. 8, 9)

### **1.5 Realizace**

Všechny vzory byly tvořeny v grafických programech buď v Adobe IIlustrator (výšivka), anebo Adobe Photoshop (tisk) a v případě výšivky se poté musely převádět do speciálního programu Tajima DG/ML by Pulse pro navržení vyšívaného stehu. Hotové návrhy se poté realizovaly pomocí sublimačního tisku a část z nich byla doplněna výšivkou. Výsledné vzory jsou celoplošné a jsou prezentovány ve formátech 30x30 cm, 35x35 cm a větší vzory ve velikostech 50x50 cm a 130x130 cm.

#### **1.5.1 Použitý materiál**

#### **TISK**

Materiál pro tisk byl zvolen podle reálného využití hotového textilního doplňku. Jelikož se ze vzorů realizují především šátky, materiál byl volen jemný a vzdušný. Celkem byly využity tři bílé textilie. První šifon ze 100% polyesteru. Druhý satén též ze 100% polyesteru. A poslední jemná tkanina s marketingovým názvem Beneta ze vzorníku firmy Demedal o složení 97% polyester + 3% Spandex.

#### VÝŠIVKA

Pro výšivku se požíval již zmíněný podklad z jemné tkaniny Beneta. Pro podkladový materiál se využil vlizelin ze 100% polyesteru o gramáži 75g/m<sup>2</sup>. A pro samotné vyšívání se použily na vrchní nit vyšívací příze různých barev značky Marathon ze 100% viskózy a na spodní nit bavlněná bílá příze.

#### **1.5.2 Barevnost vzorů**

Barevnost vzorů byla odvozena zaprvé z tradičního řemesla koželužství. Kdy při tradiční výrobě koželuhové nosili zástěry, které se jim zbarvovaly v oblasti břicha do modré barvy, kvůli tomu, že pro vydělávání kůže používali modrou skalici. Vznikla pro ně přezdívka "modropupkáči", proto jsem zvolila, jako jednu z barev pro vzorky modrou.

Další barevnost byla odvozena z tradičních praporků zdobících město při každoročním festivalu. Praporky jsou trojúhelníkového tvaru a nesou čtyři barvy – černou, červenou, žlutou a bílou. (Obr.13)

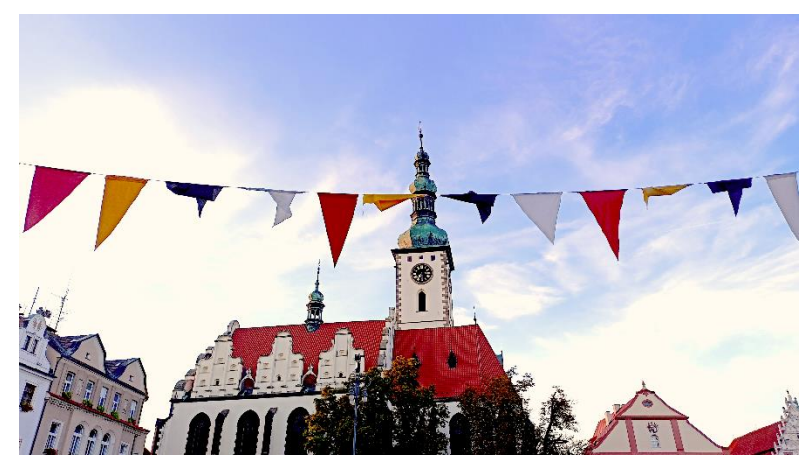

*Obr. 13: Praporky*

Poslední inspirací pro barevnost bylo sledování trendů v barevnosti na stránkách Première Vision. Zvolila se podle trendu na jaro/léto 2023 – modrozelená.

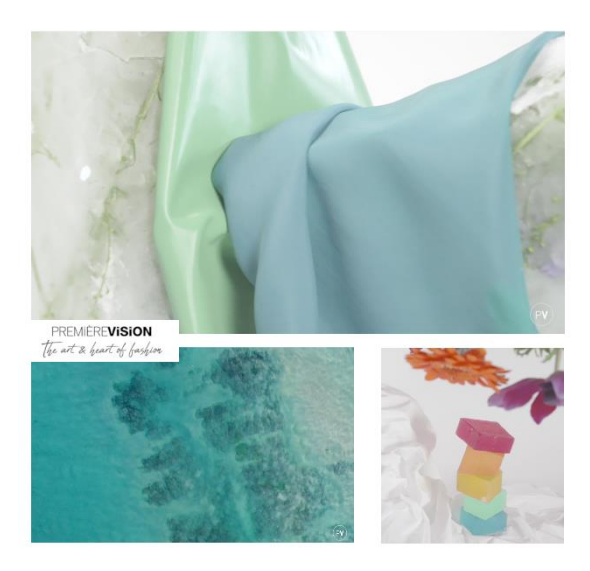

*Obr. 14: Moodboard barev z momentů z The Spring Summer 23 Film na stránkách Premi*è*re Vision [14]*

#### **1.5.3 Návrhy vzorů**

#### **1.5.3.1 Tisk**

První návrhy vzorů vznikaly vyřezáváním výrazných prvků ze staré fotografie budovy kostela Proměnění Páně na hoře Tábor a jejich skládáním, otáčením a propojováním. Významným estetickým doplňkem budovy je i jeho okolí, kde se nacházejí dva velké kaštany, které byly zapojené i do prvotního návrhu vzoru v podobě kaštanových listů (Obr. 15, 16). V počátku bylo zamýšleno vzor navrhnout, tak aby se dal v ploše textilie opakovat (Obr. 16), ale nakonec se řazení neuplatnilo. A vyzdvihl se zde pouze jeden vzniklý prvek -,,sloup" z věže kostela, který se vytvořil právě díky řazení vzoru (Obr. 17).

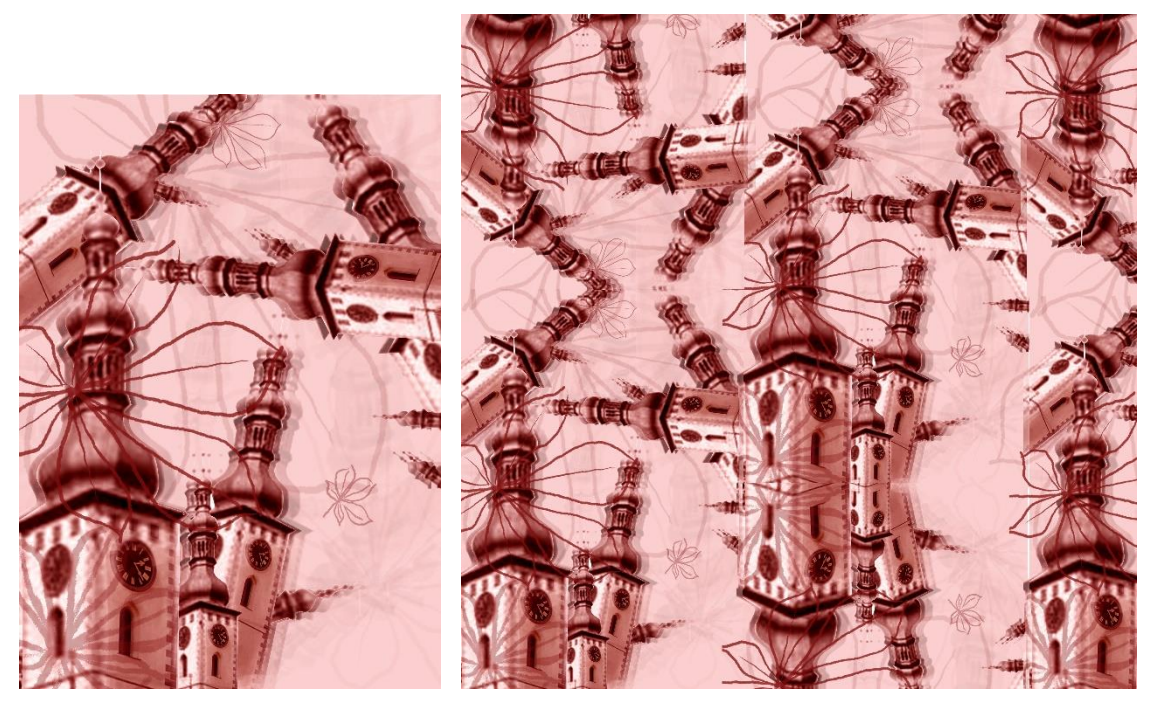

*Obr. 15: Počáteční návrh s kostelem Obr. 16: Počáteční návrh s kostelem - řazení*

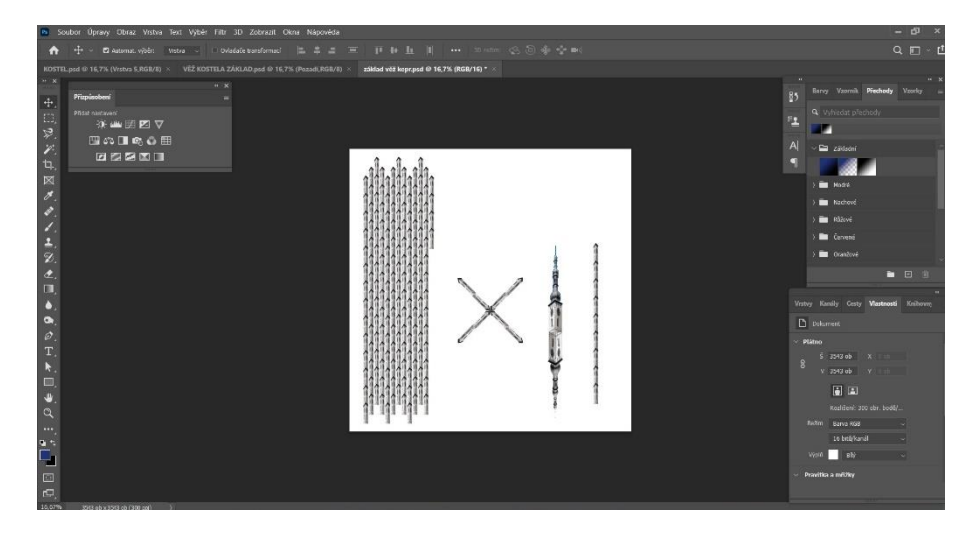

*Obr. 17: Rozpracovanost vzoru v programu Photoshop*

Další návrhy již vznikaly pouze s prvkem vzniklého "sloupu". Stylizace tohoto desénu byla ovlivněna umístěním kostela. Jelikož stavba stojí na náměstí, které je svým terénem svažité, věž kostela je mírně šikmá. A právě proto je tvar "sloupu" ve vzoru nakloněn, aby zdůrazňoval tuto skutečnost (Obr. 18). Na dalším vzoru je tvar inspirován hradbami města, proto je poskládán a natočen do vlnovitého protáhlého útvaru připomínající hradbu (Obr. 19). A na třetím vzoru je tvar inspirován bojovou érou Tábora, kdy mají stylizované "sloupy" připomínat meče (Obr. 20). Vzniklé vzory jsou celoplošné a občas doplněné dokreslenými okraji, které dodávají vzoru vzhled šátku.

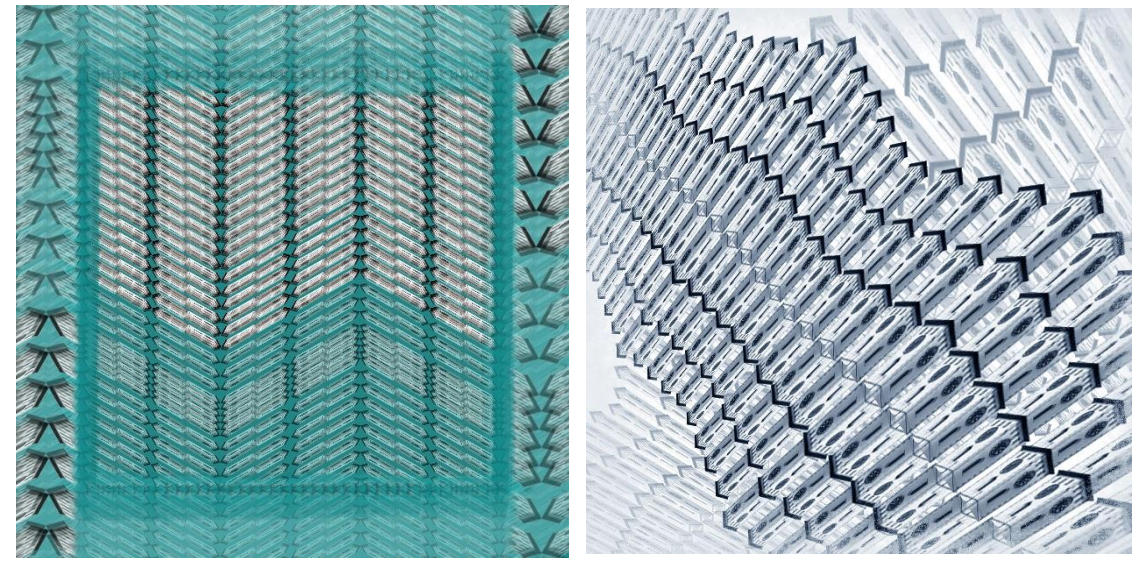

*Obr. 18: Vzor - Šikmá věž Obr. 19: Vzor - Hradba*

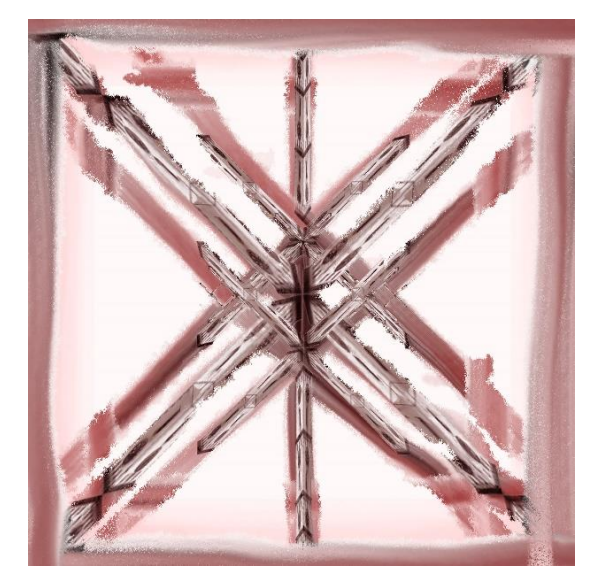

*Obr. 20: Vzor – Zkřížené meče*

Vzory inspirované židovskou synagogou byly tvořené nejdříve z pohledu, kdy stavba ještě nebyla zbourána. Zde jsem využila půlkruhových oken, kterých bylo na stavbě mnoho, a tvořily tím jeden z výrazných atributů stavby. Jelikož ve vnitřních prostorách synagogy se hojně využívalo geometrických až květinových útvarů na zdobení stropů, okna byla vřezaná a poskládána do tvaru připomínající květinu. Celoplošný vzor byl pak opět doplněn dokresleným okrajem dodávajícím vzoru vzhled šátku. (Obr. 21)

Druhý vzor inspirovaný synagogou propojuje stav stavby před a v průběhu bourání. Z fotek dokumentujících trosky synagogy během bourání byly vyřezány momenty zbylých zdí před úplným zbouráním a poskládány do kruhu, který měl znázorňovat charakteristický kulatý strop uvnitř synagogy, který byl již nenávratně zbourán. Pozadí je poté vyplněno překrývajícími kruhy, které strop také charakterizují. (Obr. 22)

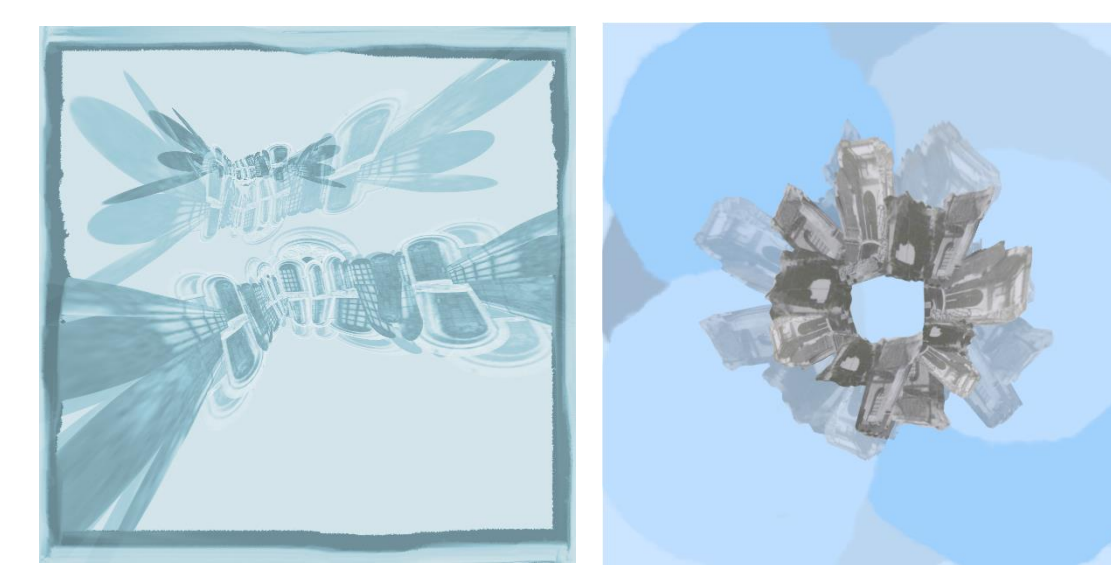

*Obr. 21: Vzor – Květinová okna Obr. 22: Vzor – Kruh trosek*

#### REALIZACE A ZKOUŠKY

Ze začátku se pro realizaci využívalo sublimačního tisku v tiskařské dílně za pomoci Bc. Jakuba Neufusse. Z důvodu dočasné nefunkčnosti ovladačů pro sublimační plotter na Katedře designu se vzory nechávaly natisknout ve firmě Alisy na speciální papír a až poté se sublimovaly na Katedře designu. Sublimovalo se na malém lisu o rozměru 40x40 cm a větší vzory na velkém kalandru s šíří 130 cm. Tyto vzory barevně odpovídaly grafickým návrhům a nemusely se tisknout opakovaně. (Obr. 23)

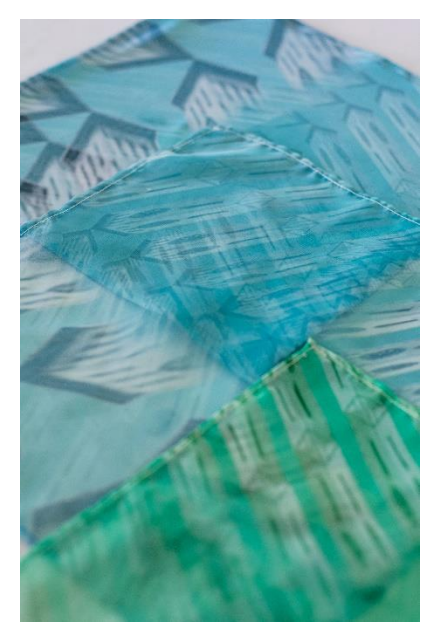

*Obr. 23: Foto natisknutých vzorů na textilu*

Pozdější návrhy se tiskly již kompletně na katedře designu, ale barevně vůbec neodpovídaly grafickým předlohám. (Obr. 20) Vytvořila se proto škála barevných odstínů, pro zjištění nejvhodnějšího odstínu pro tisk. (Obr. 22) Ale ani po tisku této barevné škály se nepřiblížil žádný odstín požadované barevnosti vzorků. Tyto nepovedené vzorky se ponechaly ve vzorníku pro větší rozsah barevných variant, ale nejsou prezentovány, jako hlavní povedené návrhy.

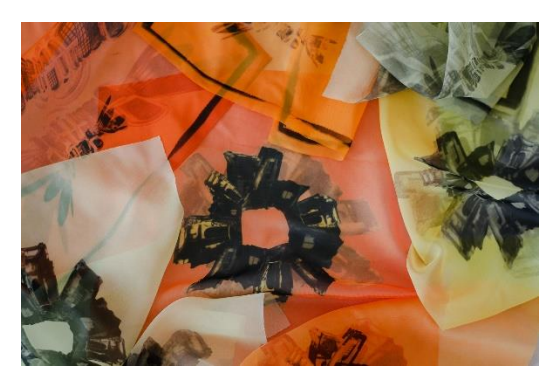

*Obr. 24: Foto natisknutých barevně neodpovídajících vzorů*

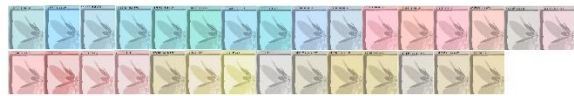

*Obr. 25: Digitální škála vytvořených barevných odstínů*

Přistoupilo se tedy k zakázkovému tisku ve firmě Demedal v Českých Budějovicích, kde využívaly také sublimačního tisku. Zde vyhotovené vzorky již barevně vyhovovaly. (Obr. 23)

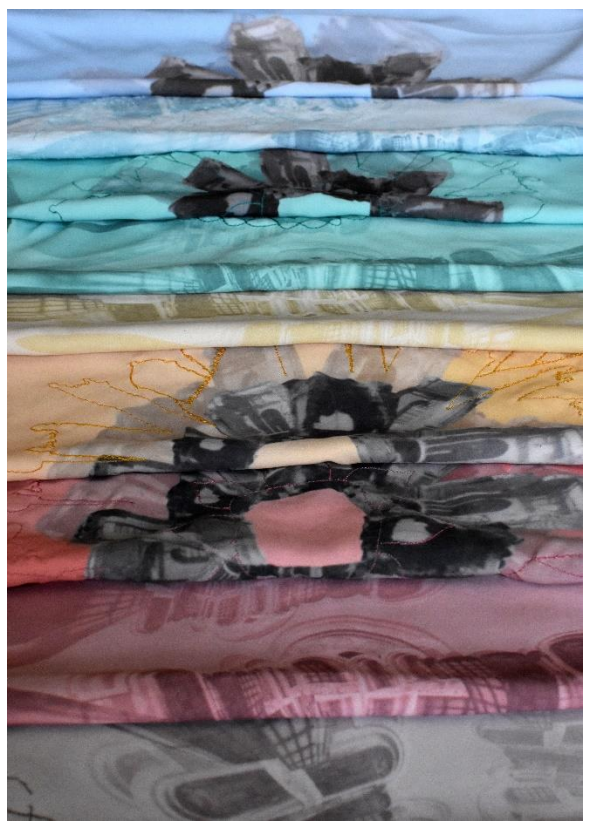

*Obr. 26: vzorky od firmy Demedal*

#### **1.5.3.2 Výšivka**

Vzory pro výšivku byly navrhovány, tak aby působily jednotně s předešlými tisknutými vzory a zároveň je doplňovaly a dodávaly jim luxusnější vzhled. Všechny vzory se realizovali nejprve v programu Adobe Ilustrator a pro vyšívací stroj se převáděly v programu Tajima DG/ML by Pulse na stehy pro finální vyšívání.

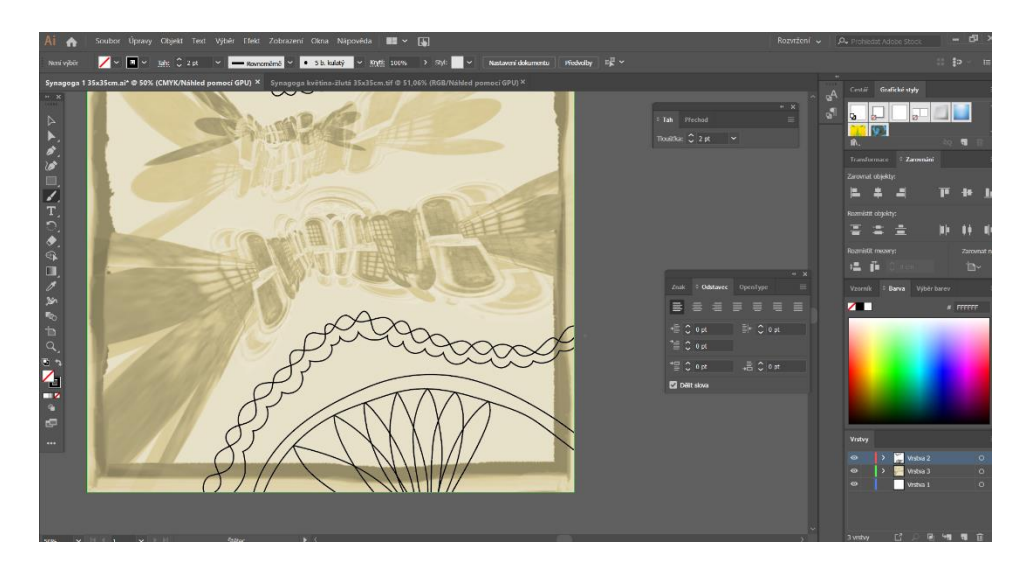

*Obr. 27: Ukázka realizace návrhu výšivky v Ilustratoru*

Inspirace pro výšivku byla pouze židovská synagoga. První návrh vychází z rozmanité členitosti stavby a klade důraz na velké množství věžiček zdobících střechu synagogy (Obr. 28). Z fotky celé stavby se vybíraly a překreslovaly obrysy části zdí i s věžičkami a skládaly se do kruhu, tak aby již natisknutý vzor (Obr. 22) doplnily. V rozích návrhu je, pak naznačená jedna část obrysu, která má celý vzor ohraničit a dodat mu tím vzhled šátku. Samotný vyšívaný vzor má znázorňovat stavbu před zbořením a souzní již s předešlým natisknutým vzorem, který představuje zbořený stav této stavby. Oba vzory dohromady, pak mají poukázat na změny synagogy v průběhu let.

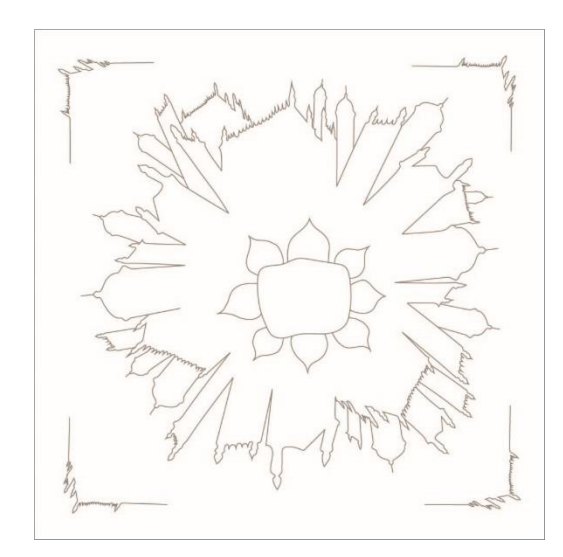

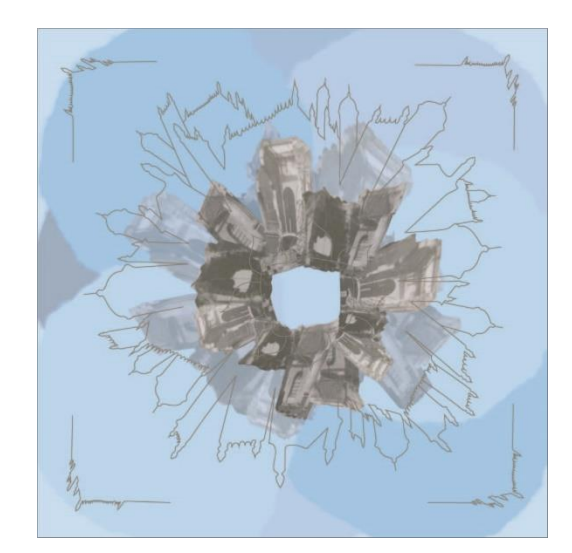

*Obr. 28: Vyšívaný vzor – Kruh věžiček Obr. 29: Vyšívaný a tisknutý vzor – Kruh věžiček a trosek*

Druhý vzor je inspirován stropy synagogy, které byly bohatě zdobené rostlinnými a geometrickými malbami. Na tento motiv vznikly čtyři vzory skládající se z geometrických útvarů sestavených do půlkruhů nebo nepravidelných tvarů (Obr. 27,28,29,30,). Jeden vzor se poté zjednodušil jen na čáry znázorňující pouze rozdělení maleb na stropech synagogy (Obr. 31,32).

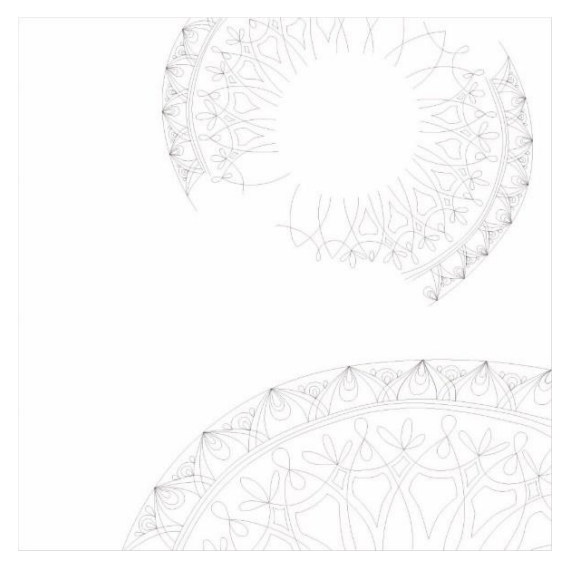

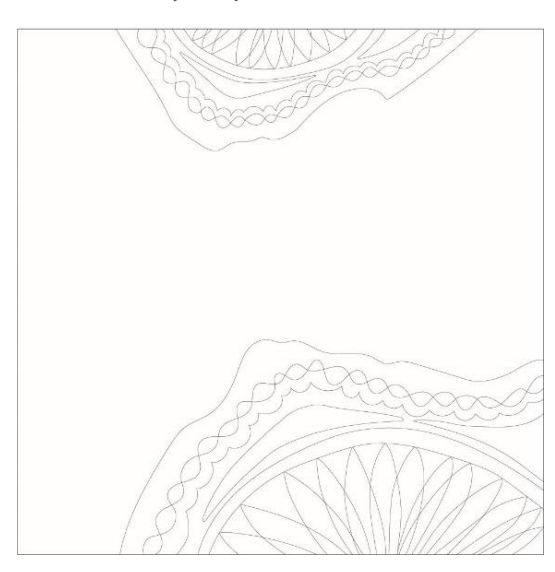

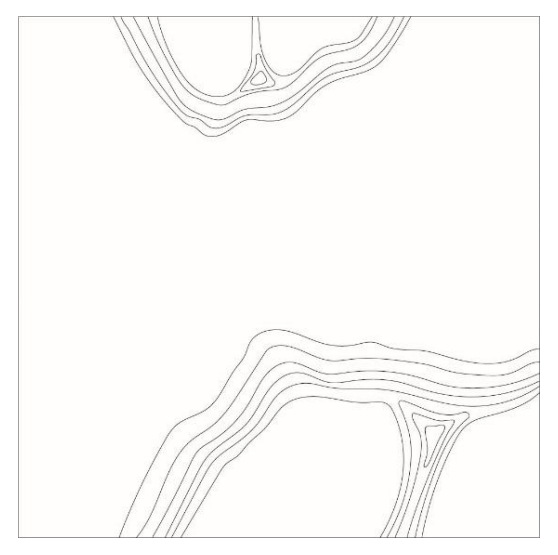

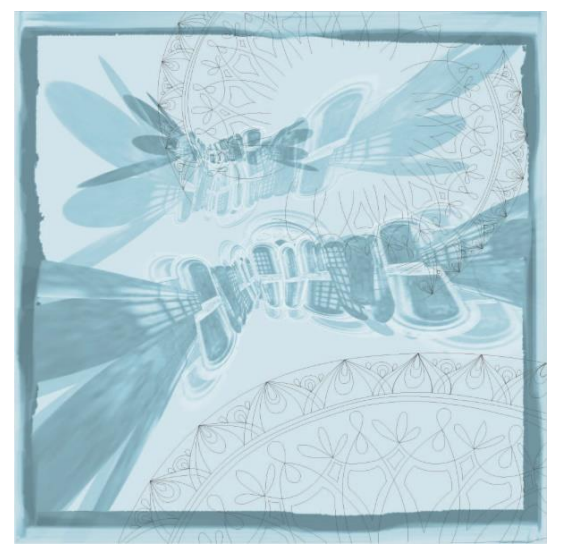

*Obr. 30: Vyšívaný vzor – Židovská mandala Obr. 31: Vyšívaný a tisknutý vzor – Mandala a okno*

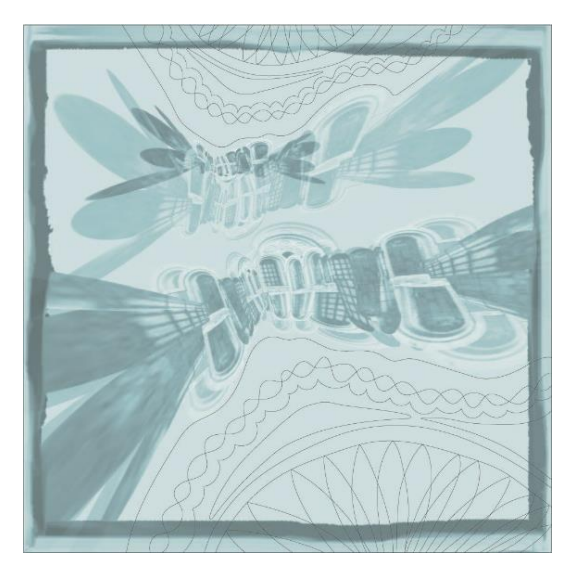

*Obr. 32: Vyšívaný vzor – Mandala 2 Obr. 33: Vyšívaný a tisknutý vzor – Mandala a okno 2*

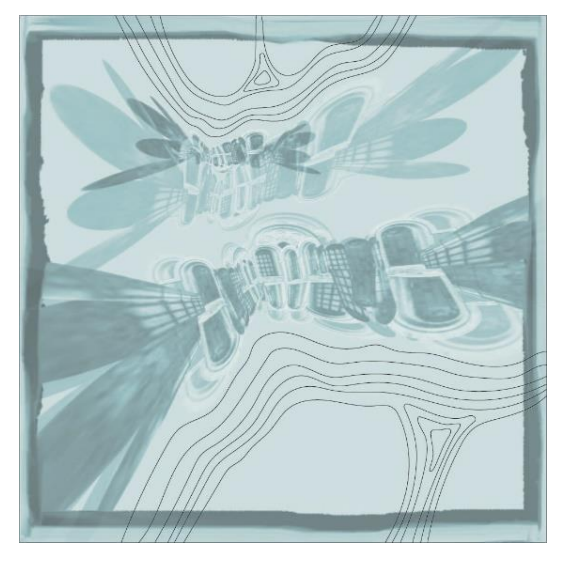

*Obr. 34: Vyšívaný vzor – Mandala 3 Obr. 35: Vyšívaný a tisknutý vzor – Mandala a okno 3*

#### REALIZACE A ZKOUŠKY

Návrhy pro výšivku vytvořené v programu Adobe Illustrator se musely převádět do programu Tajima by Pulse. V tomto speciálním programu se vzor převáděl na požadované stehy. Pro návrhy se vybral ze začátku rovný dvojitý steh, jelikož se jednalo jen obrysy a nemusely se zde řešit výplně. Výšivka se nejdříve zkoušela na samotné materiály bez potisku, aby se zjistilo, jak nejlépe nastavit vyšívání, tak aby vzor vypadal z přední i zadní strany, co nejčistěji, tedy řešily se odstřihy. Z hlediska vyšívaného stehu se nastavovaly tři různé stavy odstřihů. Za prvé byl vzorek s odstřihy po 3 mm, který sice vyšel z přední strany vzorku nejlépe, ale na zadní straně se nahustilo mnoho odstřižených nití a vzor se tím deformoval a docházelo zde i k nechtěnému efektu nahuštění nití, což také vzor znehodnocovalo. Druhá možnost byla nastavit vše bez odstřihu, ale to zdeformovalo vzor z přední i zadní strany, sice zde neodstávaly odstřižené nitě, ale k efektu nahuštěných nití stále docházelo. Až třetí možnost nastavení odstřihu po 15 mm, kde nedocházelo k tak velké deformaci přední strany a zmenšil se počet vyčnívajících odstřihlých nití, se zvolila, jako vhodná pro vyšití vzorků.

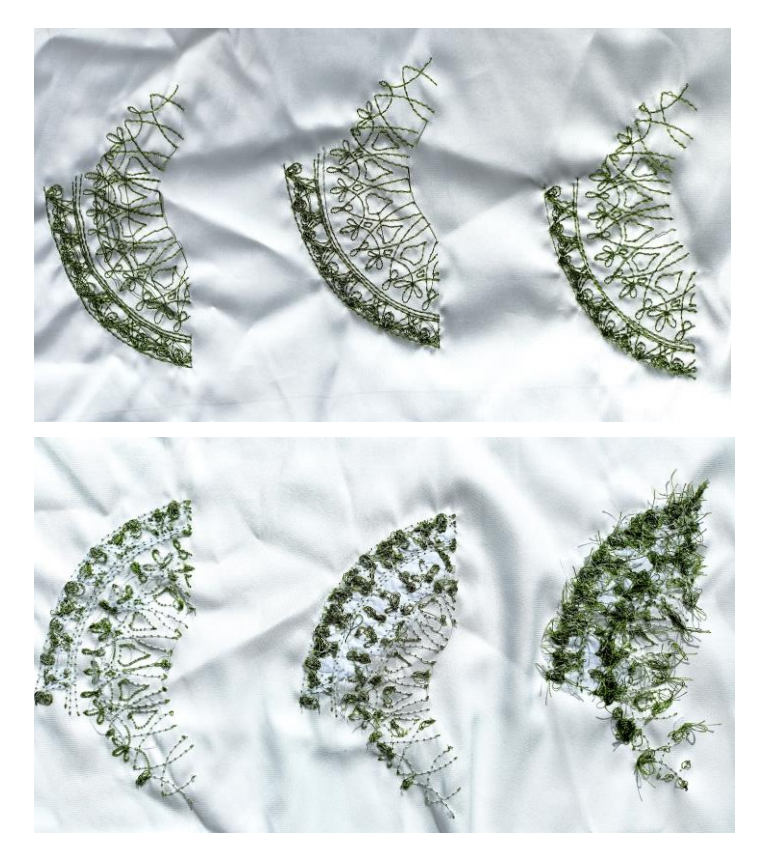

*Obr. 36: Ukázka zkoušky výšivky*

Jelikož se pro realizaci využívalo i velmi jemné a průsvitné textilie musel se zvolit i vhodný podkladový materiál, který se po vyšití vzoru musel zcela odstranit, jinak by narušoval vzor a omak textilu. Byly vyzkoušeny dva vybrané trhací podkladové materiály. První velmi jemný

o gramáži 30 g/m<sup>2</sup> a druhý o gramáži 75 g/ m<sup>2</sup>. Po vyšitých zkouškách se zjistilo, že vhodnějším podkladovým materiálem, jak z pohledu lepšího odstraňování, tak i pevnějšího podkladu pro výšivku byl materiál o gramáži 75 g/m<sup>2</sup>, který se poté využil u všech dalších výšivek.

Pro vyšívání na potisklé vzorky se musel materiál vhodně a dostatečně natáhnout do rámu vyšívacího stroje, tak aby se návrh vyšil na správném místě. Zde docházelo k posuvu vyšívaných vzorů, ale jednalo se jen o malé výchylky, které výsledný vzor nijak neovlivnily. U prvního vzorku se vzor vyšil bez větších potíží. Ale u dalších vzorů se neustále přetrhávala nit a steh se páral. Z těchto důvodů se změnil rovný steh na velmi jemný steil s, kterým se tyto chyby stávaly méně často a výsledné vzory vypadaly čistěji. I celkové utažení stehu bylo mnohem pevnější a nepůsobil na materiálu tolik plasticky, což bylo z výtvarného hlediska žádanější. (Obr. 37)

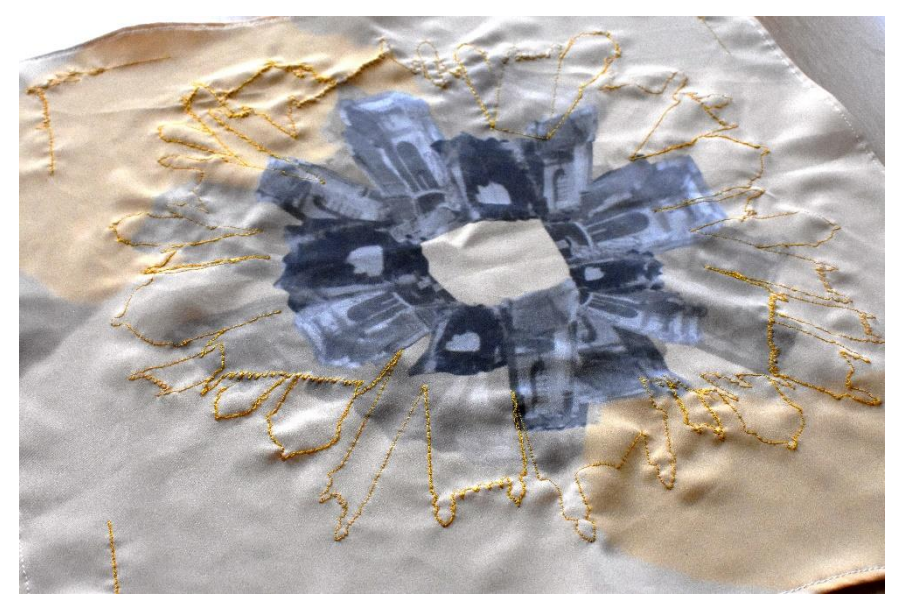

*Obr. 37*: Foto vyšitého vzorku

#### **1.5.3.3 Finální vzory**

Většina hotových vzorků se začišťovala přehnutím okrajů a jejich obšitím jednoduchým stehem. Pouze nepovedené vzorky z hlediska tisku se opájely pájkou.

Výsledné menší vzorky se poté paspartovaly a větší vzory se pouze složily a založili do ručně zhotoveného vzorníku, v kterém se budou dále prezentovat a skladovat.

### **3. Závěr**

Cílem této bakalářské práce bylo navrhnout s využitím sublimačního tisku a strojové výšivky vzory inspirované městem Tábor. A prezentovat tyto finální návrhy ve formě vzorníku a textilních doplňků.

Teoretická část pojednává o historii Tábora a hlavně o vývoji architektury v jeho centru. Dále také o technologiích využívaných k realizaci vzorů, tedy o sublimačním tisku a strojové výšivce.

Hlavní symboly pro návrhy vzorů se staly dvě historické stavby v centru Tábora. První zvolenou stavbou byl děkanský kostel Proměnění Páně na Hoře Tábor, protože je jedním z nejvýraznějších prvků města, který svou výškou přečnívá ostatní stavby v historickém centru. Druhou zvolenou stavbou byla židovská synagoga, která je ale již zbourána, a na jejím místě se nachází parkoviště. Vybrána byla kvůli nedostatečnému povědomí o ní a snaze tuto precizní stavbu připomenout širšímu okolí.

Zvolená barevnost finálních návrhů se poté odvíjí od tradičního řemesla koželužství, které zde v průběhu let zaniklo, dále barvami doprovázejícími každoroční festival konaný na podzim v Táboře a v neposlední řadě byly sledovány i trendové barevnosti v módním průmyslu.

Hlavním zdrojem inspirace byly historické fotografie z galerie Šechtl a Voseček, které zachycují město Tábor v průběhu historie. Další významnou knihou pro tvorbu byla Kniha o městě Tábor od Augusta Pavla a Hany Klínkové.

V této práci je také významné využití znalostí zejména grafických počítačových programů, jako Photoshop, který byl využit pro návrh tisku, dále Ilustrator a program Tajima by Pulse pro výšivku. Při realizaci výsledných vzorků byla kladena pozornost na barevné souznění mezi tisknutým vzorem a výšivkou, a také na vhodně zvolený steh, aby příliš nedeformoval tvar a omak jemných textilií, které byly cíleně využity pro dosažení luxusnějšího vzhledu a příjemnějšího omaku.

V praktické části jsou pak realizovány samotné návrhy do vzorníku ve formě šátků o velikostech 30x30 cm a 35x35 cm a realizovány byly i větší šátky o velikostech 50x50 cm a 130x130 cm. Všechny vzorky jsou nafocené a větší z nich i uvázané na modelu pro představu reálného využití.

Tyto vzorky byly také realizované pro myšlenku jejich prezentace a možného prodeje, jako suvenýru přímo v Táboře. Tisknuté vzory vyšly čistě, barevně odpovídaly návrhům a byl pro ně zvolen vhodný materiál, proto by se daly jistě použít k uskutečnění této myšlenky, ale u vyšívaných vzorů by se nejspíše mělo přistoupit k jiné prezentaci než ve formě jemných šátků, jelikož zadní strana vzorků není čistě vyšita a při případném uvázání by kazila celkový vzhled.

Proto by se výšivka využila v jiném textilním doplňku, kde by zadní strana nenarušovala estetický vzhled vzoru.

### **4. Prameny a literatura**

[1] HUBIČKOVÁ, Eva a VYBÍRAL, Zdeněk. *Zmizelé Čechy-Tábor*. V Praze a Litomyšli: Nakladatelství Paseka s.r.o., 2013. Zmizelé Čechy, ISBN 978-80-7432-303-4

[2] AUGUSTA, Pavel (ed.) a KLÍNKOVÁ, Hana, (ed.). *Kniha o městě Tábor*. Praha: MILPO MEDIA s.r.o. s Vydavatelstvím a nakladatelstvím MILPO, Knihy o českých městech, ISBN 80-86098-18-4

[3] KOLČÁR, Pavel a kolektiv. *Tábor: národní kulturní památka*. Praha: Panorama, 1979. ISBN 11-002-79

[4] HEJNA, Antonín. *Tábor*. Praha: Odeon, 1970. Edice Památky, ISBN 01-503-70

[5] *Oficiální stránky města Tábor*. Město Tábor, 2023 [online]. [cit. 2023-06-01]. Dostupné z: https://www.taborcz.eu/

[6] *Tábor*. In: Wikipedia: the free encyclopedia [online]. San Francisco (CA): Wikimedia Foundation, 2001- [cit. 2023-06- 01]. Dostupné z: https://en.wikipedia.org/w/index.php?title=T%C3%A1bor&oldid=1156708140

[7] BRÁTKA, Petr *a* HYHLÍK, Vladimír. *Tábor: městská památková rezervace.* Tábor: Ars monument, 1992. ISBN 80- 901174-0-6

[8] VYBÍRAL, Zdeněk. *Tábor 600 let.* Tábor: Husitské muzeum v Táboře, 2020. ISBN 9788087516638

[9] JANKOVEC, Otakar. *Tábor 1805-2003: proměny historického jádra města v 19. a 20. století.* Ostrava: Národní památkový ústav, územní odborné pracoviště v Ostravě, 2009. ISBN 9788085034530

[10] ZAVADILOVÁ, Petra. *Bakalářská práce - Městská památková rezervace Tábor: Postoje občanů a veřejné správy k regeneraci a významu pro cestovní ruch*, Vysoká škola polytechnická Jihlava, 2009

[11] KÁŠEK, Ondřej. *Diplomová práce – Socioekonomické a environmentální aspekty života ve městě Tábor.* Jihočeská univerzita v Českých Budějovicích, 2013

[12] *Městské opevnění.* Národní památkový ústav, 2015 [online]. [cit. 2023-06-01]. Dostupné z: https://www.pamatkovykatalog.cz/mestske-opevneni-698706

[13] Městské hradby. Město Tábor, 2017 [online]. [cit. 2023-06-01]. Dostupné z: https://www.visittabor.eu/mestske-hradby

[14]. *Moodboard barev z momentů z The Spring Summer 23 Film na stránkách Premi*è*re Vision.* Premièrevision, 2022 [online]. [cit. 2023-06-01]. Dostupné z: https://www.premierevision.com/en/magazine/the-spring-summer-23-film/

[15] TOTHOVÁ, Bibiána. *Bakalářská práce – Analýza sublimačního tisku s ohledem na materiálové složení použitých textilií*, TUL, 2008

[16] *Co je sublimační tisk a na co se používá.* Copyright PREMO s.r.o., 2022 [online]. [cit. 2023-06-01]. Dostupné z: https://www.premocz.eu/sublimacni-tisk

[17] VLÁŠKOVÁ, Lucie. Bakalářská práce – Společenský oděv (s využitím strojové výšivky), TUL, 2009

[18] *Ukázka sublimačního kalandru - Sublimační tiskárna SureColor SC-F9300 od firmy Epson*. tiskmag, 2017 [online]. [cit. 2023-06-01]. Dostupné z: http://www.tiskmag.cz/sublimacni-tiskarna-epson-pro-velkoobjemovy-potisk-textilu/

[19] *Ukázka Transferového lisu - Tepelný lis plochý PLUS-PB4060F*. Best Sublimation CZ s.r.o. [online]. [cit. 2023-06-01]. Dostupné z: https://shop.bestsublimation.cz/product-cze-4537-Tepelny-lis-plochy-PLUS-PB4060F-40-x-60-cm-prosublimaci.html

[20] *Adobe Photoshop.* In: Wikipedia: the free encyclopedia [online]. San Francisco (CA): Wikimedia Foundation, 2001-[cit. 2023-06-01]. Dostupné z: https://en.wikipedia.org/w/index.php?title=Adobe\_Photoshop&oldid=1156500557

[21] *Adobe Ilustrator*. In: Wikipedia: the free encyclopedia [online]. San Francisco (CA): Wikimedia Foundation, 2001-[cit. 2023-06-01]. Dostupné z: https://en.wikipedia.org/w/index.php?title=Adobe\_Illustrator&oldid=1157745375

[22] JANČÍKOVÁ, Jana. *Židé v Táboře : zapomenutá historie židovské komunity*. Tábor: OSSIS, 2010. ISBN 9788086659329

[23] ŠECHTL, Ignác, Josef ŠECHTL, Marie ŠECHTLOVÁ, Marie Michaela ŠECHTLOVÁ, Jan HUBIČKA a Eva HUBIČKOVÁ. *Tábor: malovaný světlem: fotografie z archivu Šechtl a Voseček od roku 1868 do současnosti = Tábor: painted by light: photographs from Šechtl & Voseček. Tábor:* Marie Šechtlová, 2016. ISBN 9788090432345

[24] *Poutní kostel v Klokotech.* Immaculta křesťanský časopis pro život, 2020 [online]. [cit. 2023-06-01]. Dostupné z https://immaculata.minorite.cz/dotykame-se-duse-lidi/

[25] *Symboly města.* Město Tábor, 2017 [online]. [cit. 2023-06-01]. Dostupné z: https://www.taborcz.eu/symboly-mesta/d-49398/p1=66035

[26] Vyšívací stroj TMAR-KC typ 2. TAMA Bohemia s.r.o., 2016 [online]. [cit. 2023-06-01]. Dostupné z: https://www.tamabohemia.cz/index.php/vysivaci-stroje/vicehlavove-vysivaci-stroje/vysivaci-stroj-tmar-kc

# Seznam obrázků

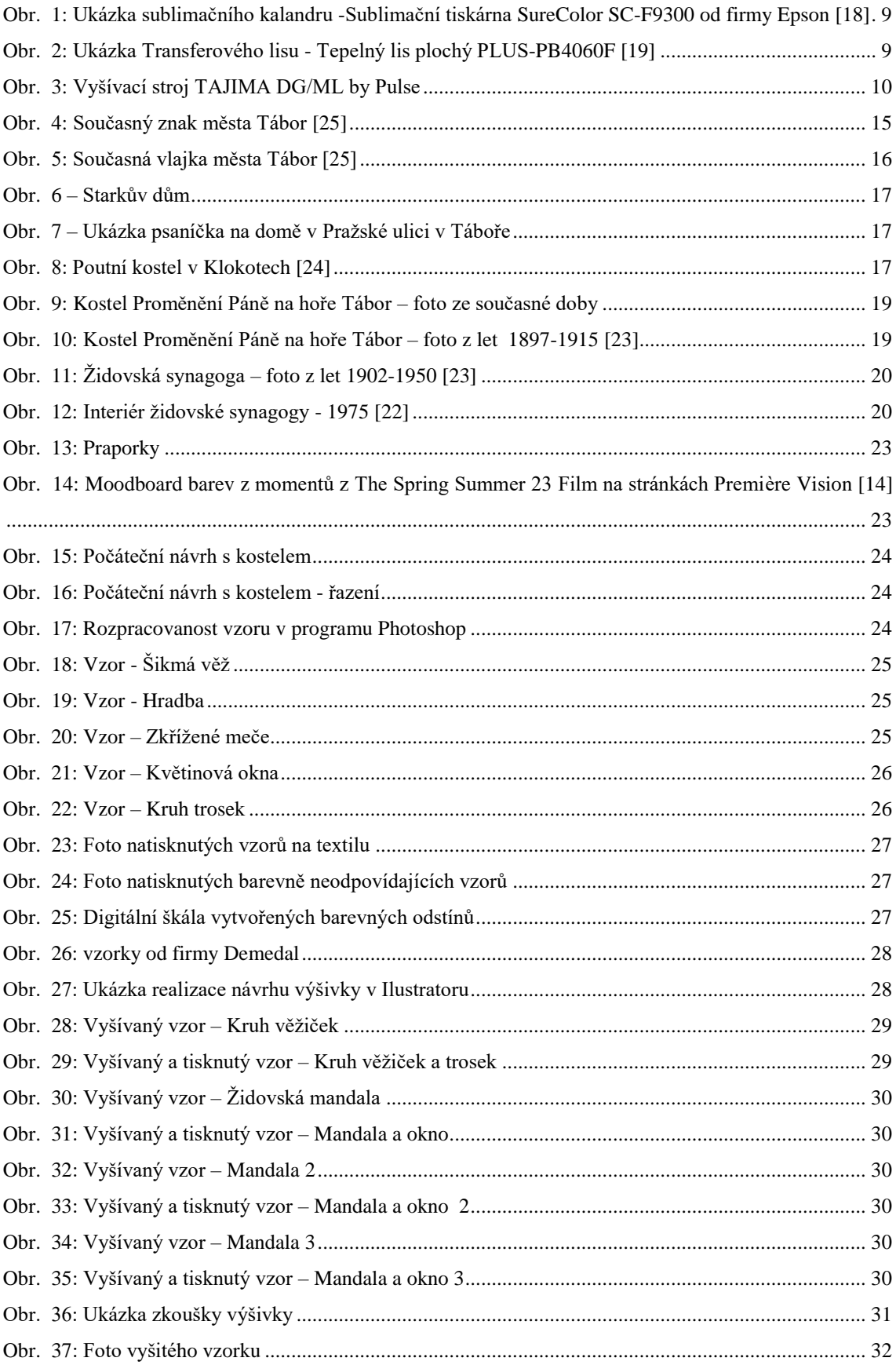

# **Příloha**

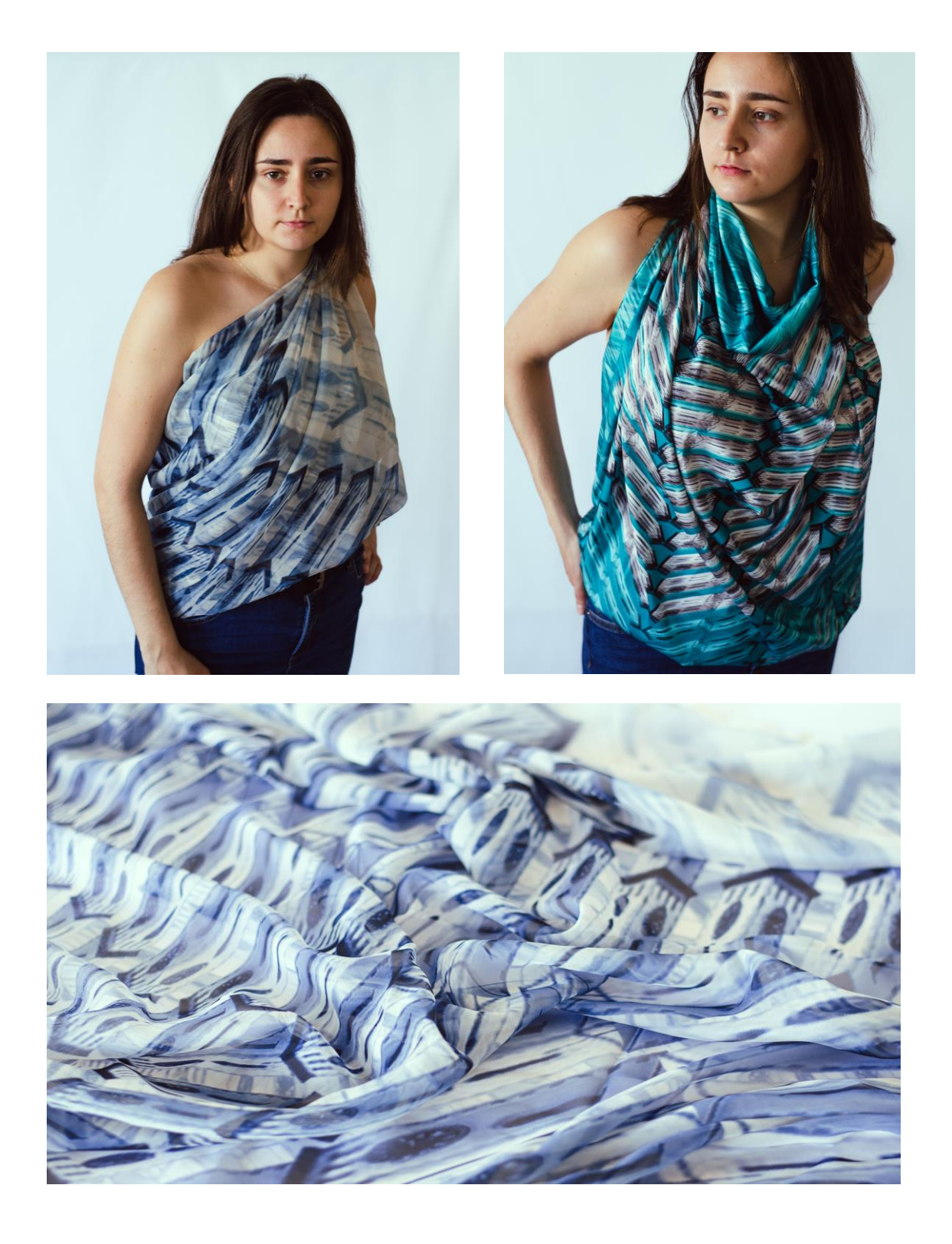

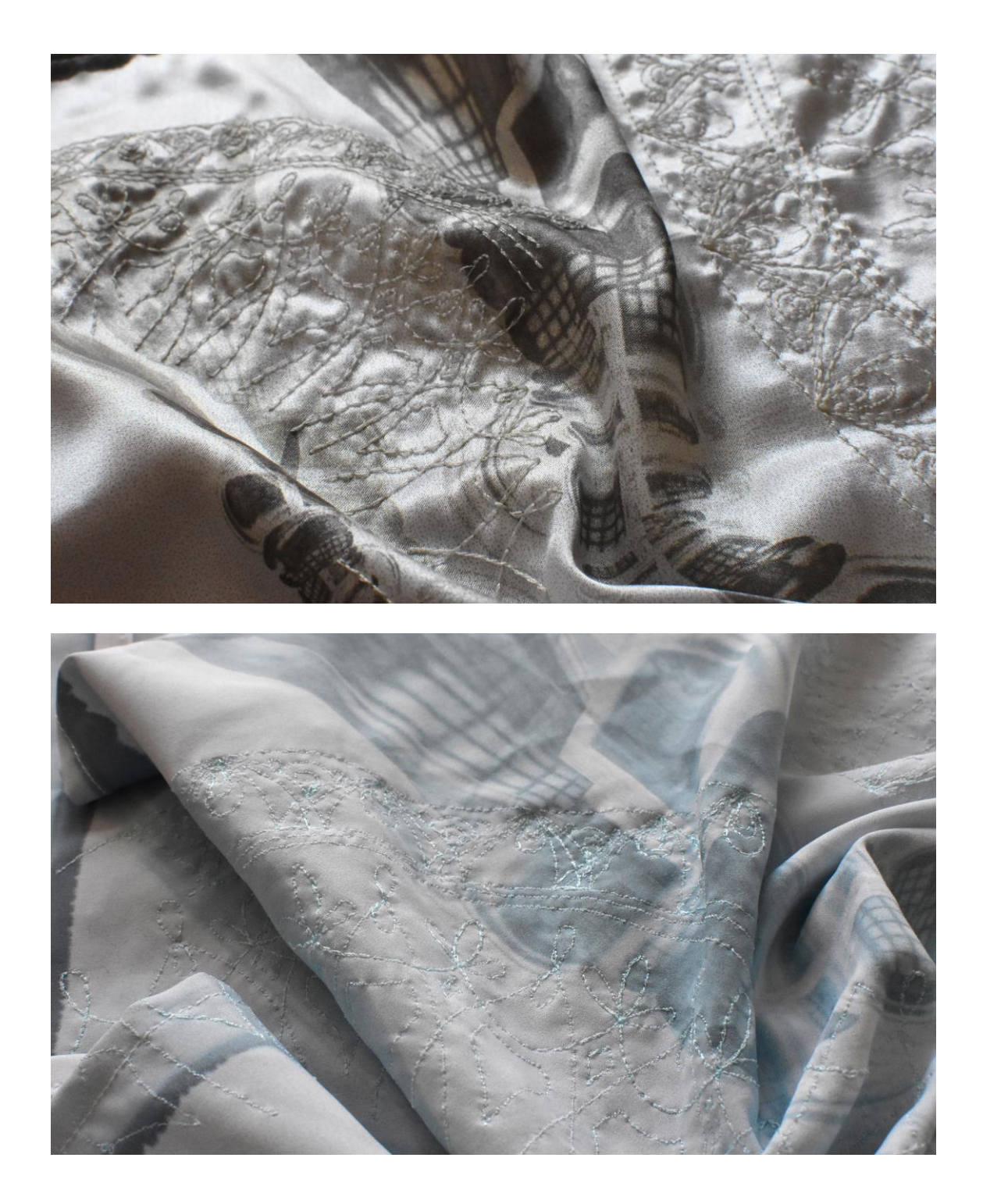

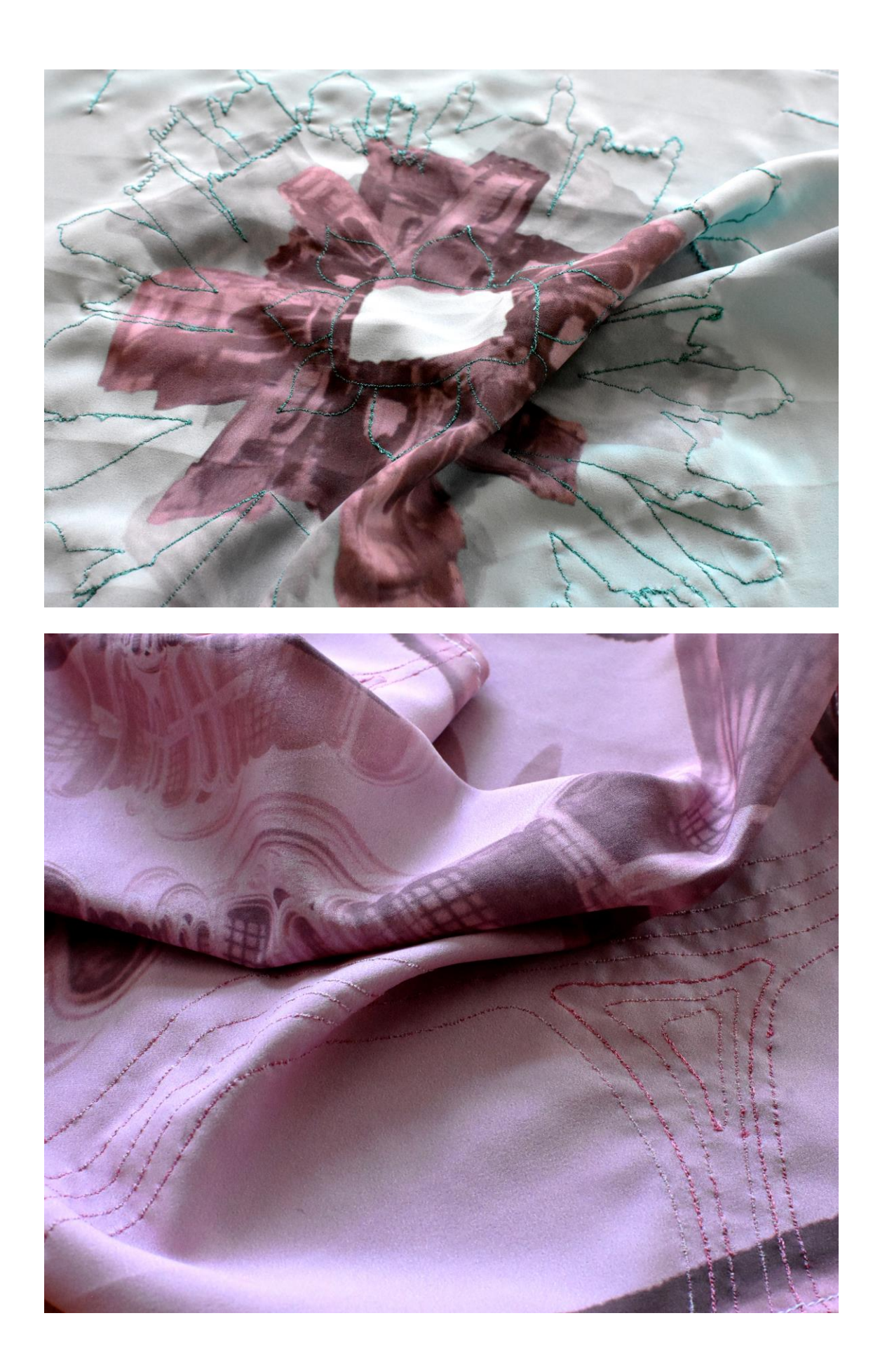

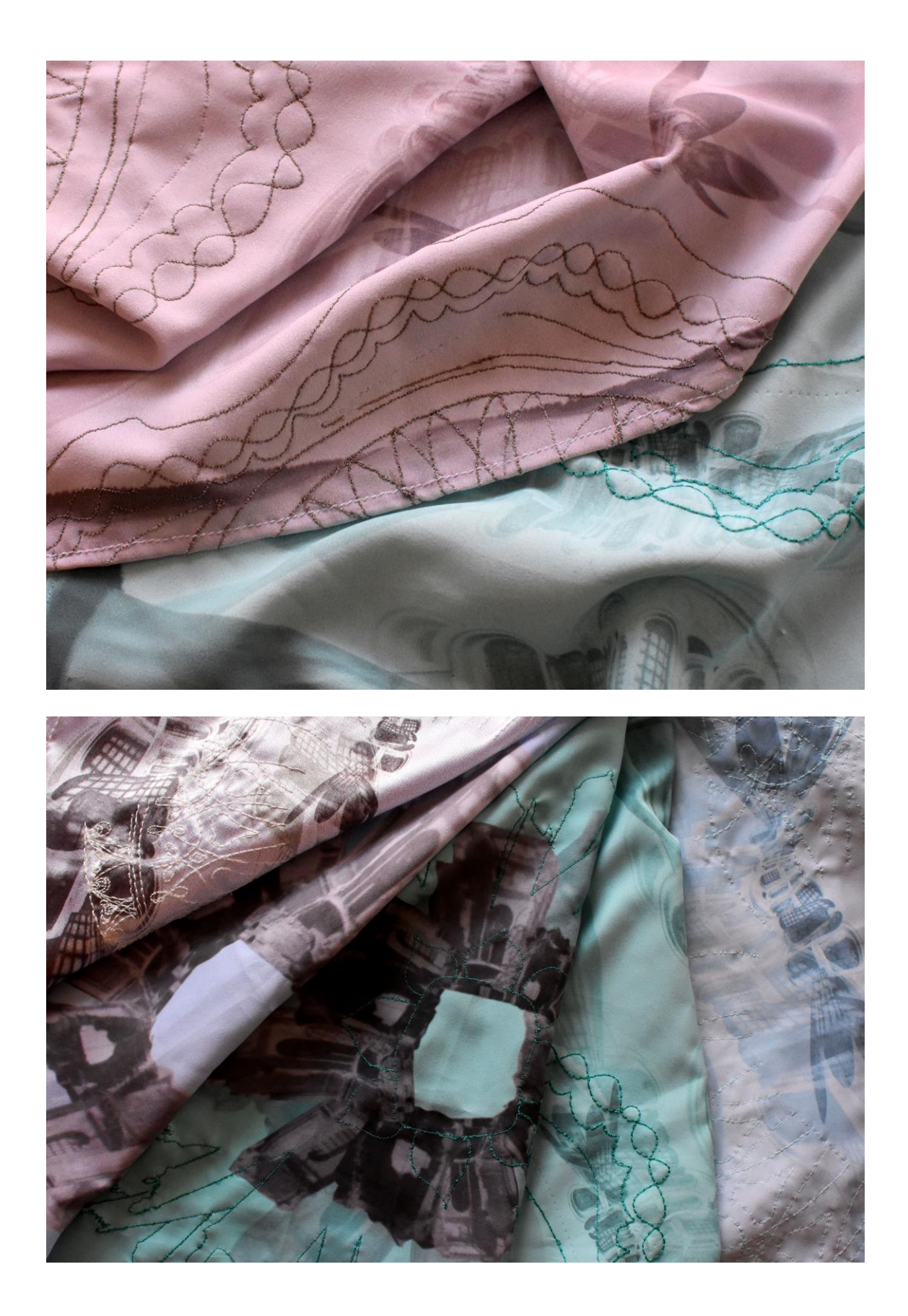